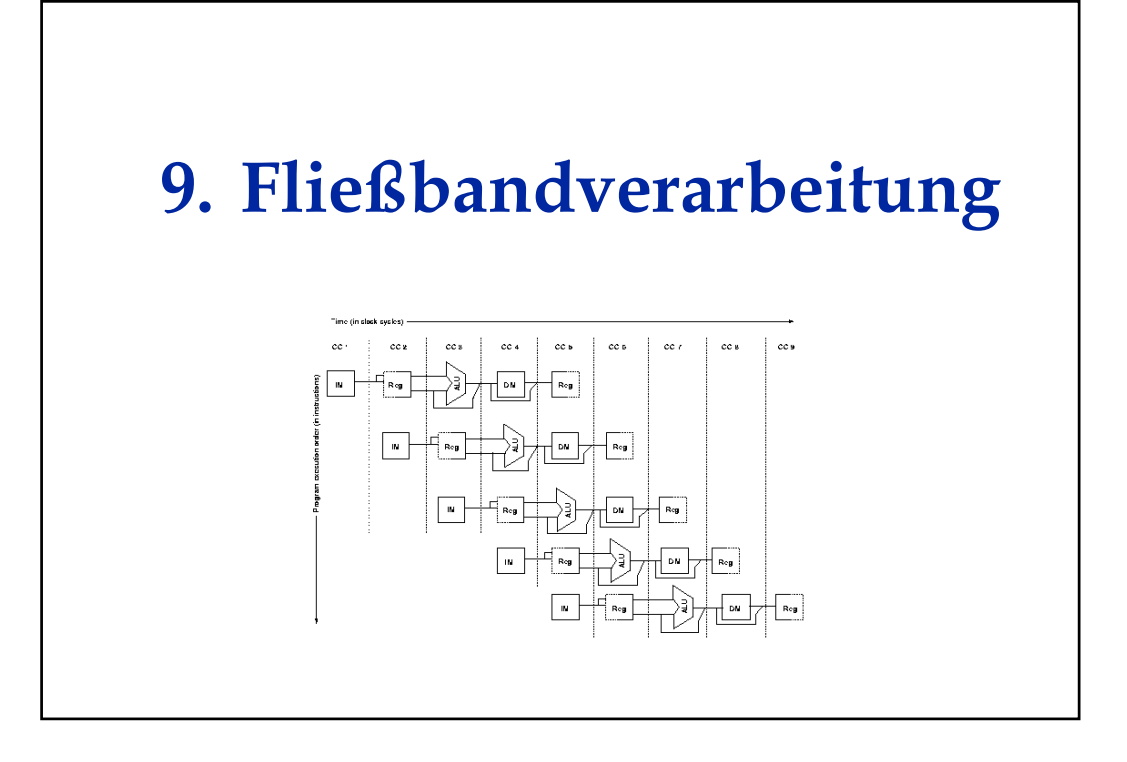

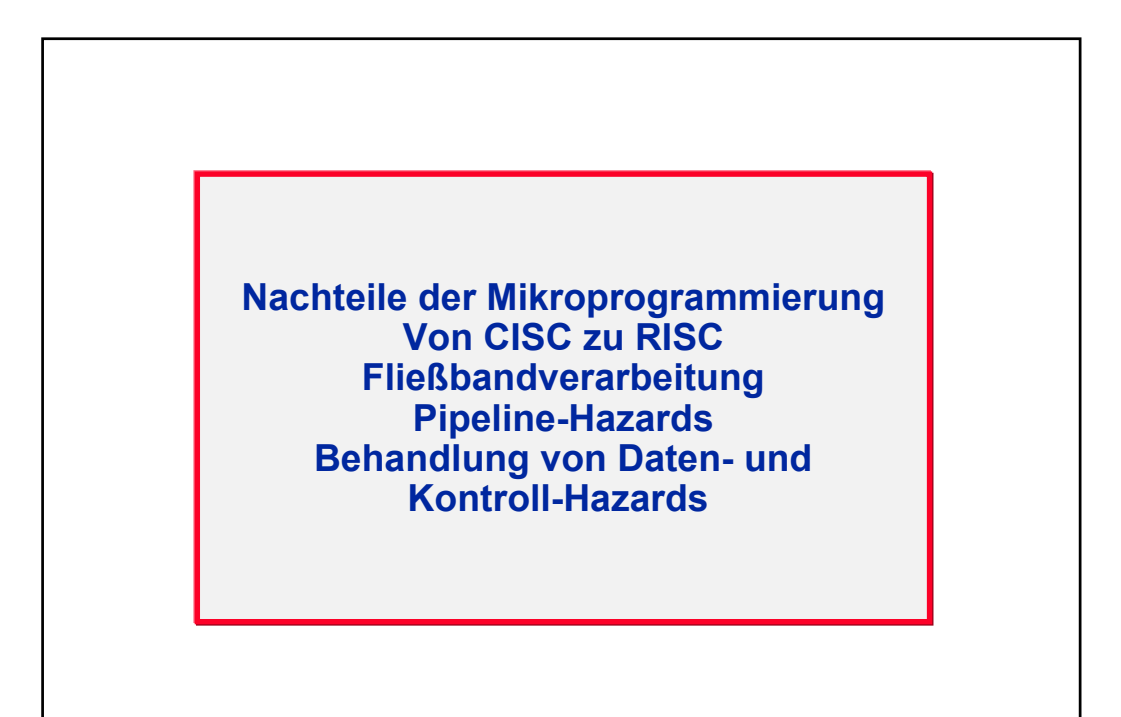

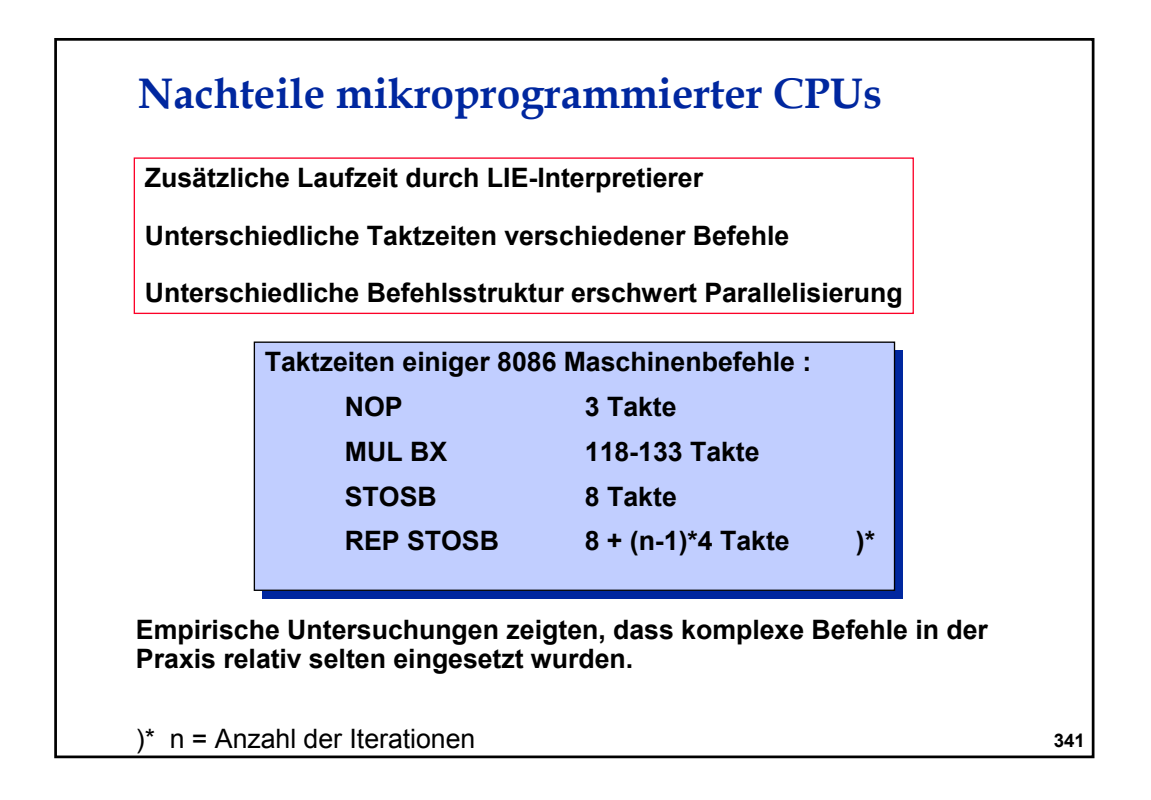

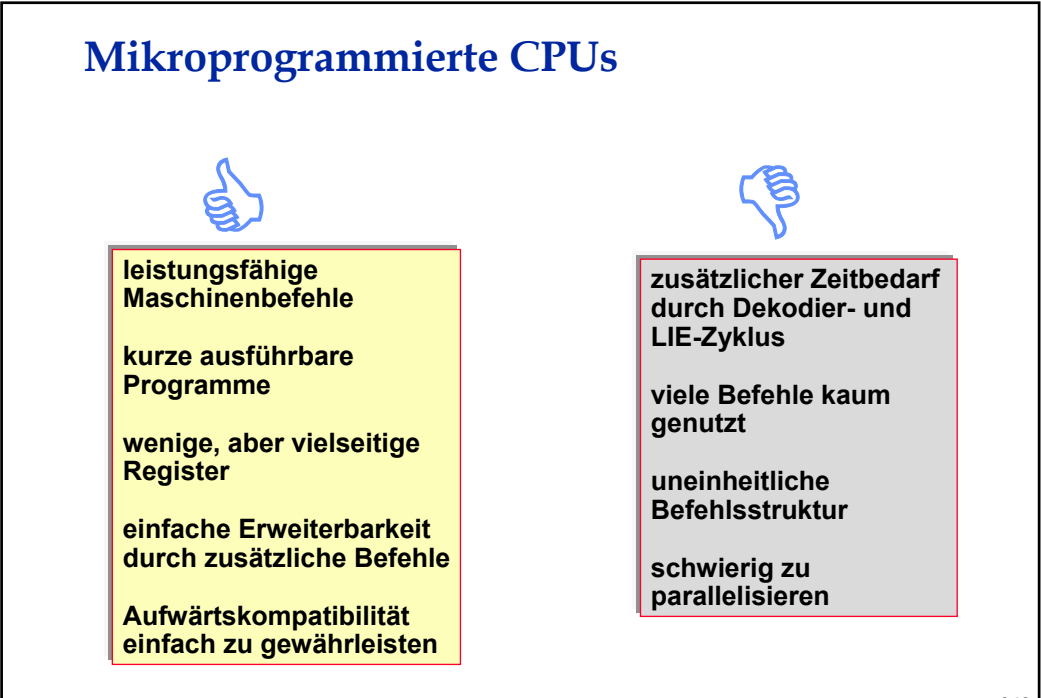

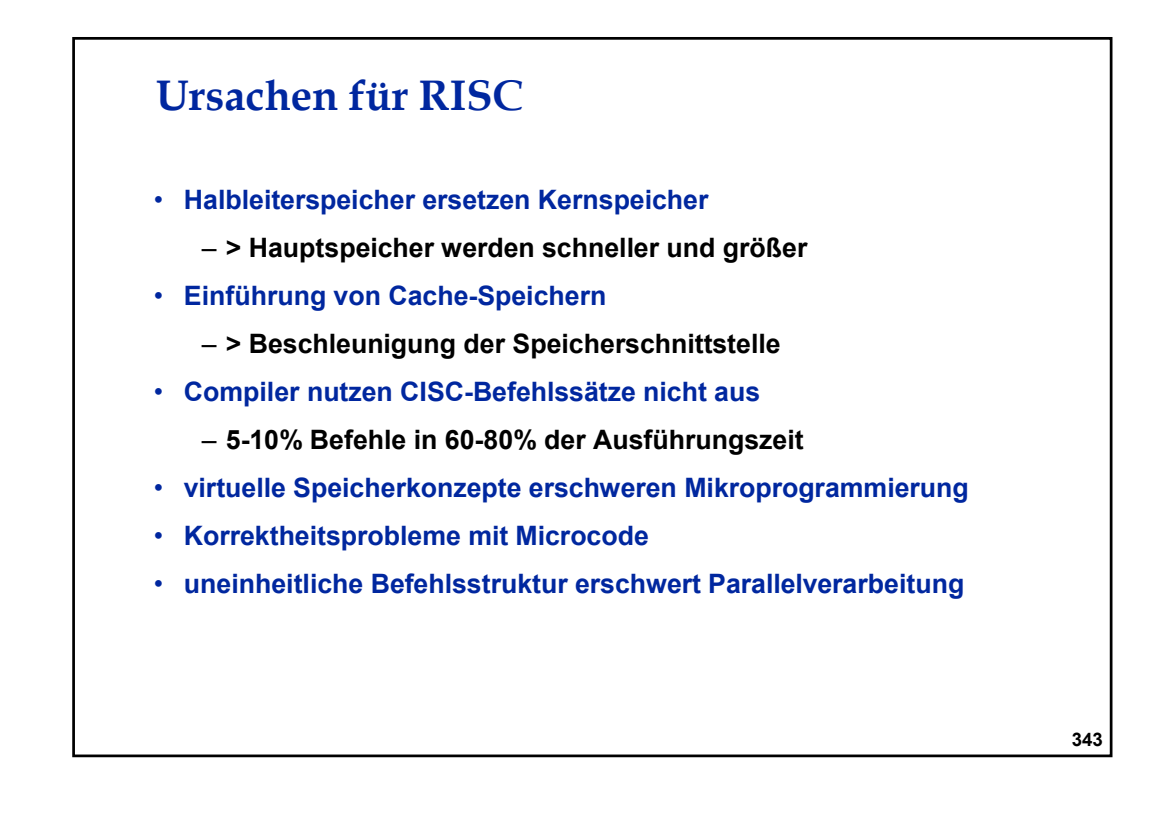

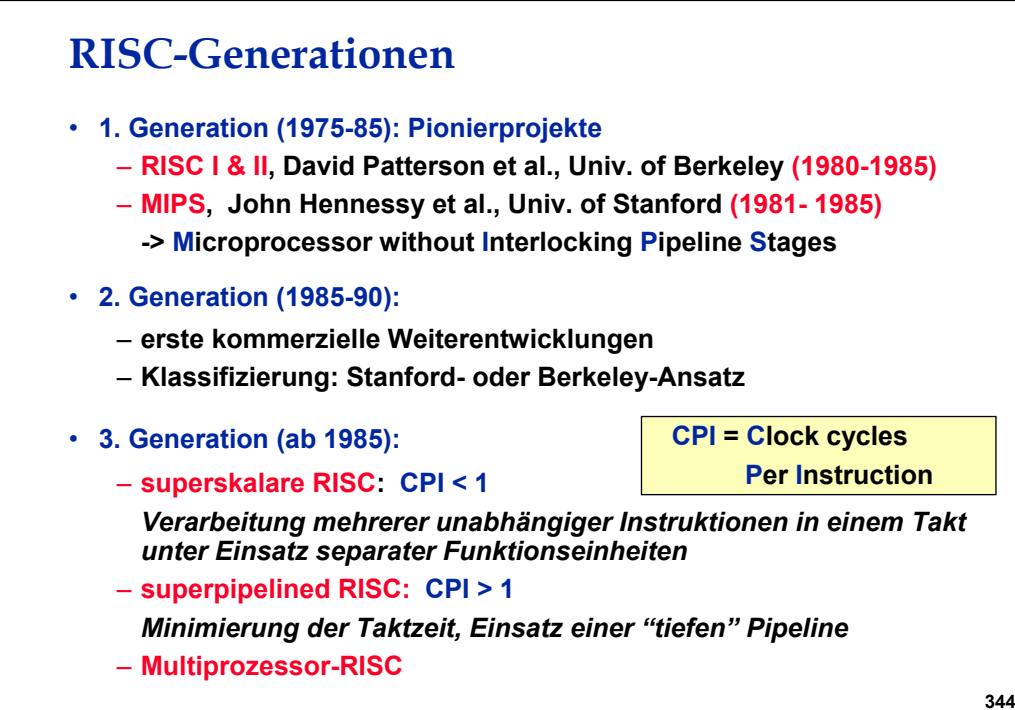

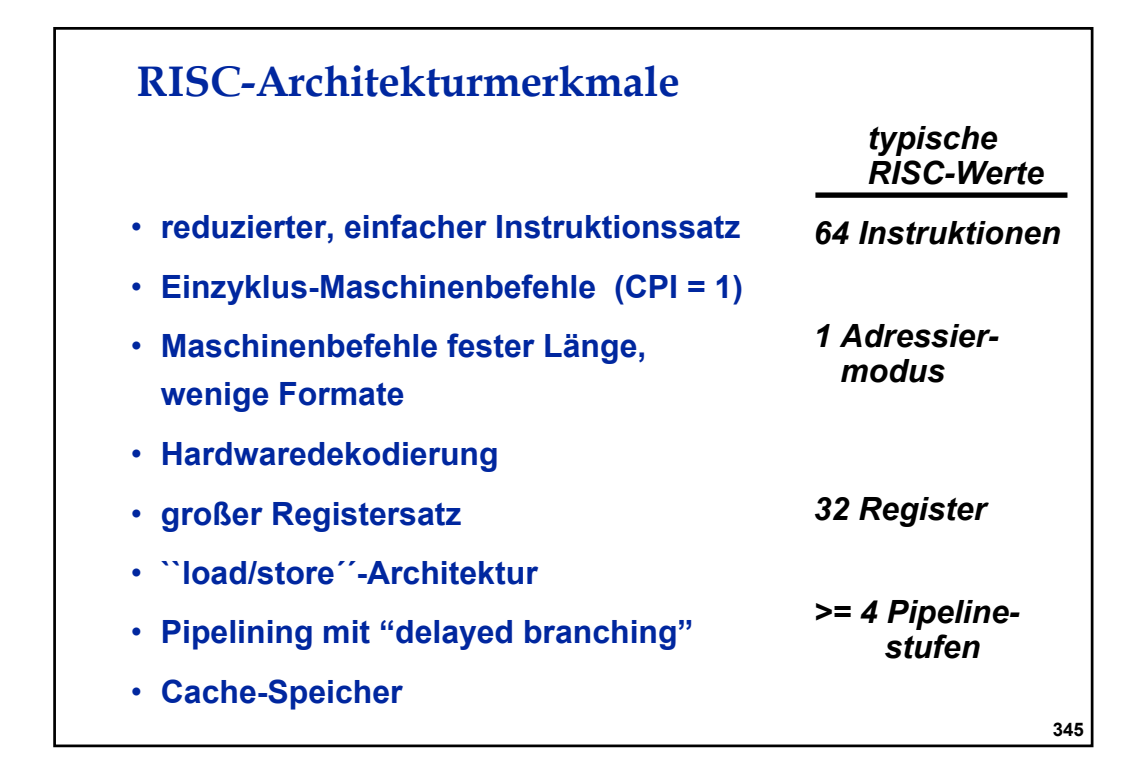

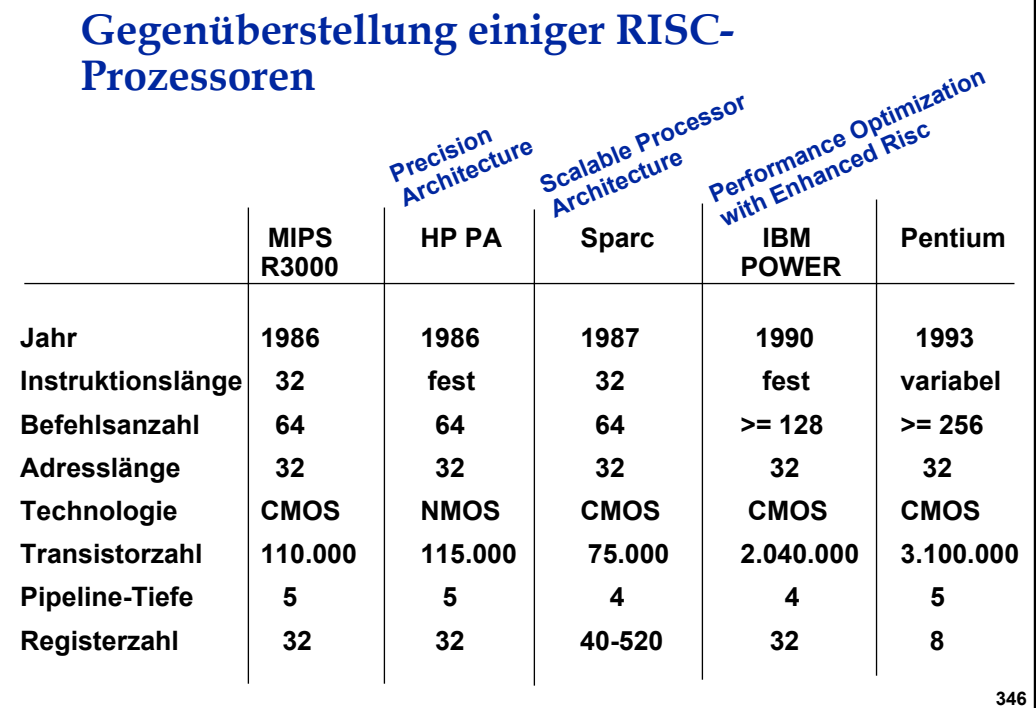

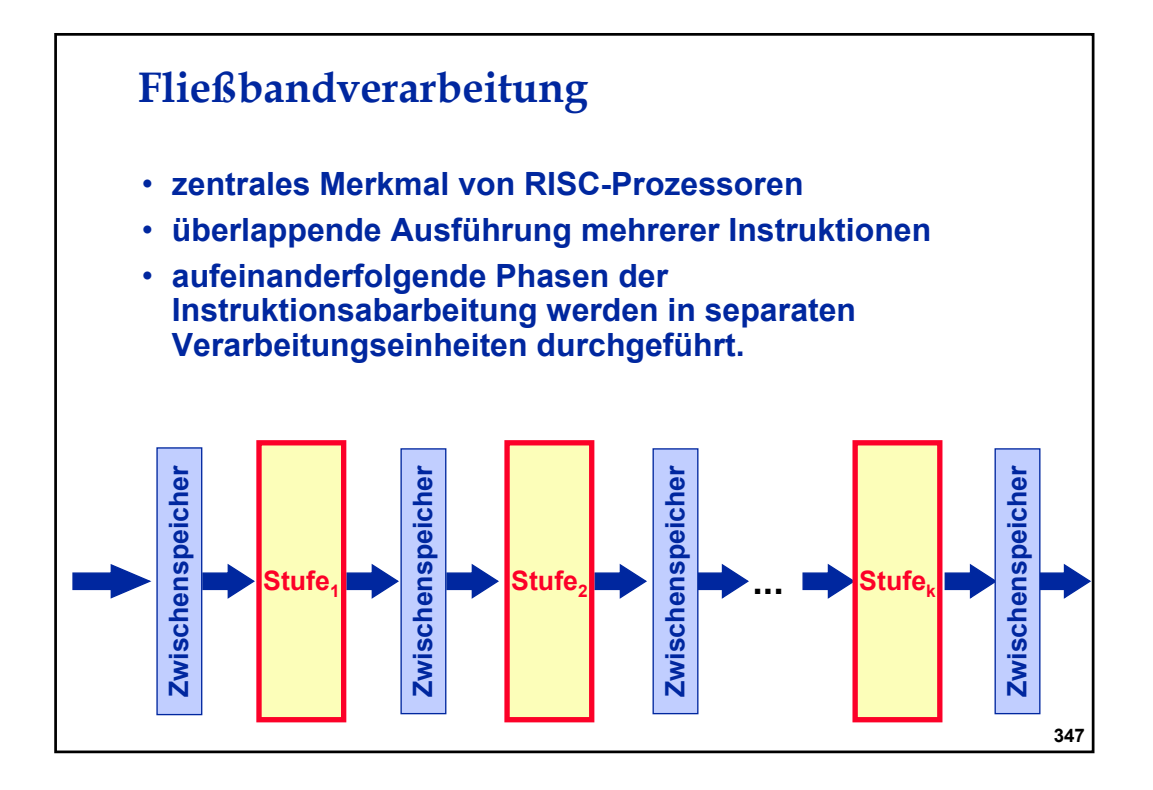

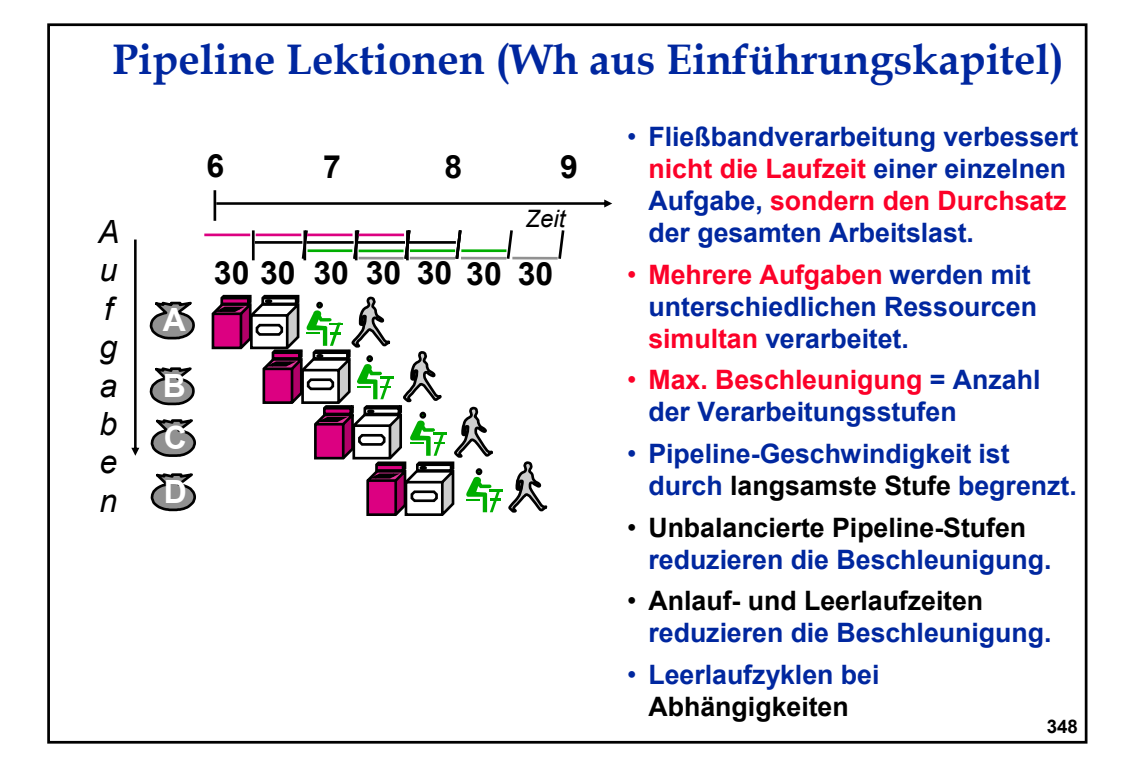

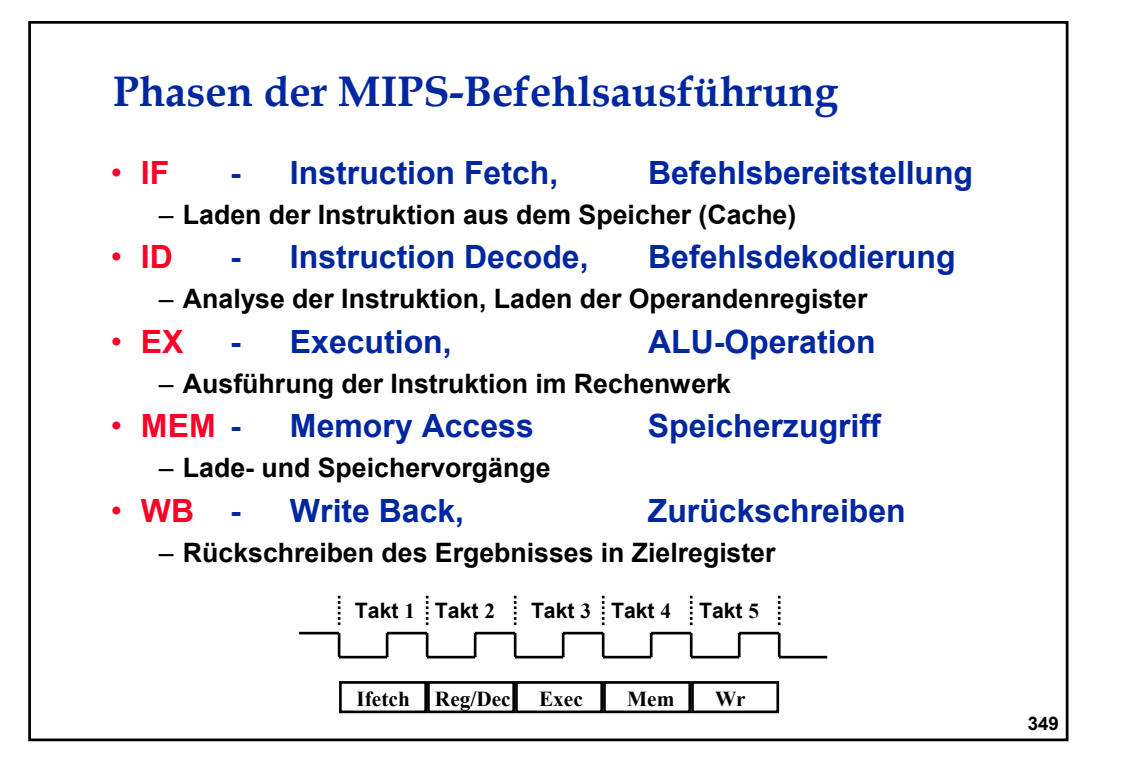

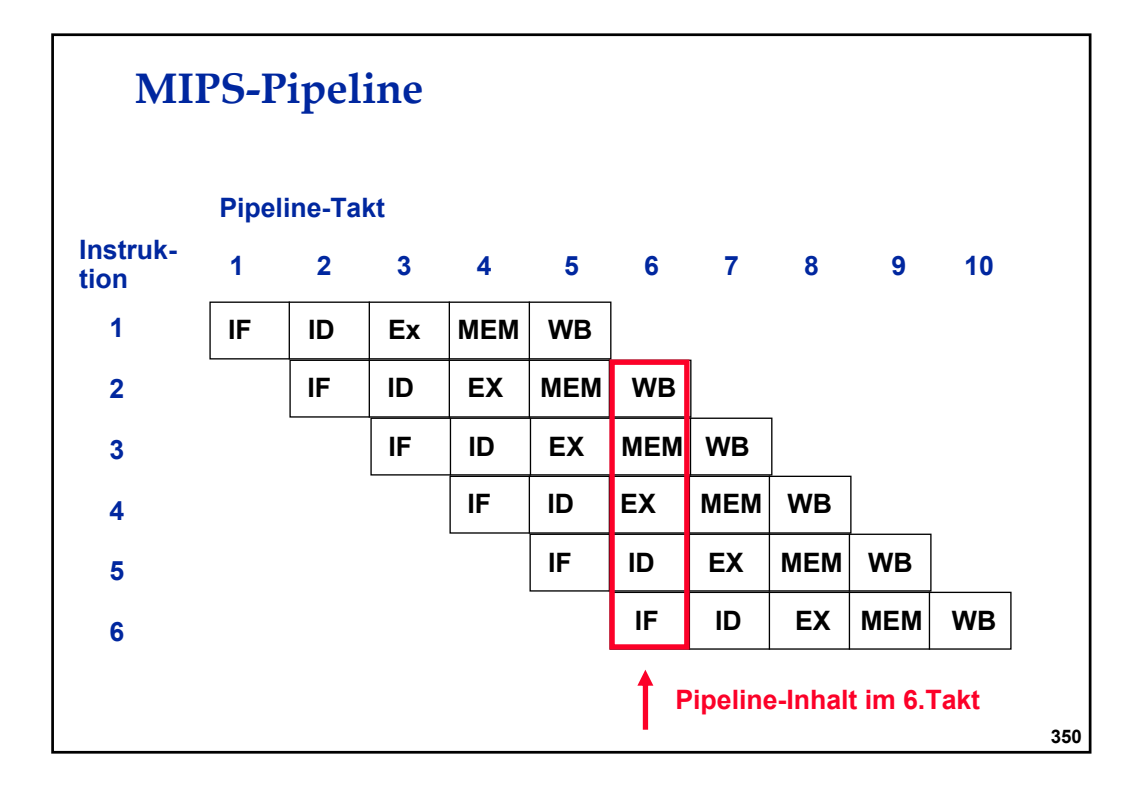

# **MIPS-Pipeline-Datenpfad**

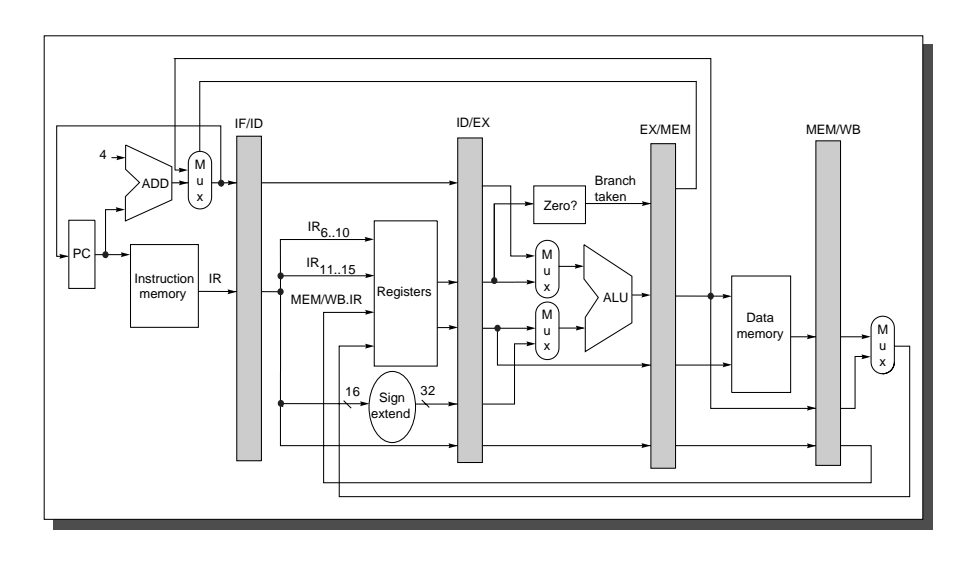

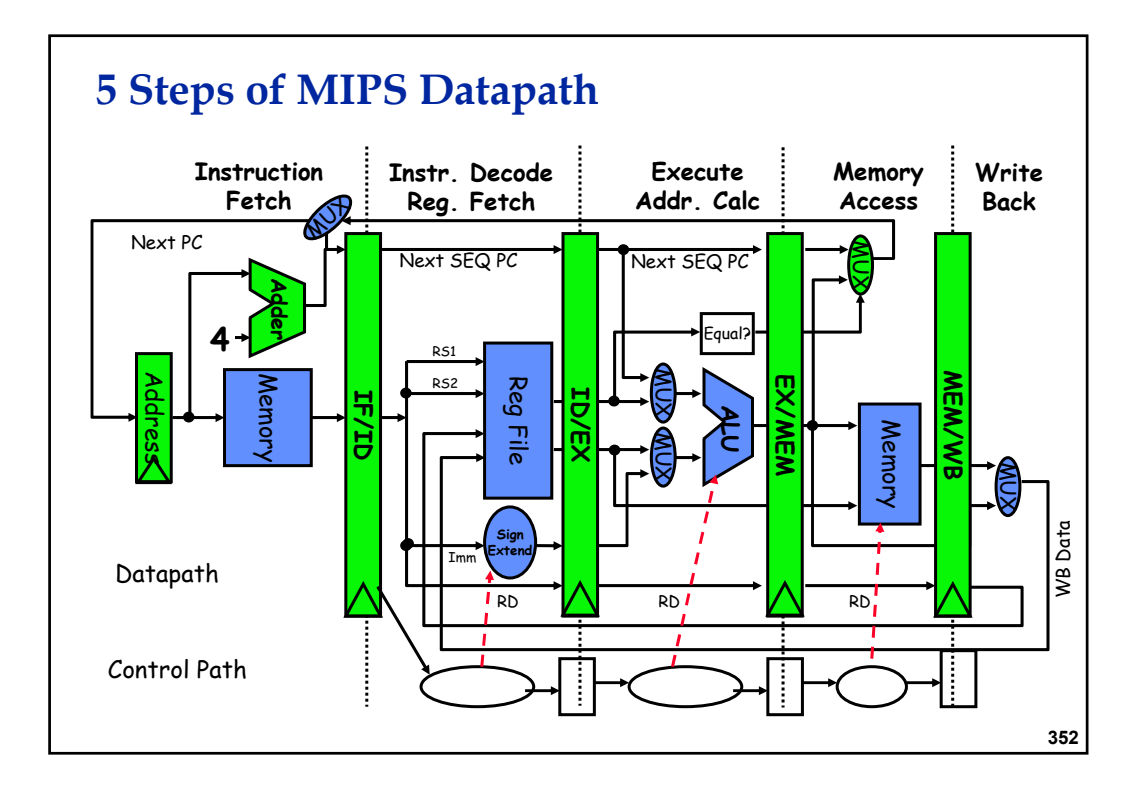

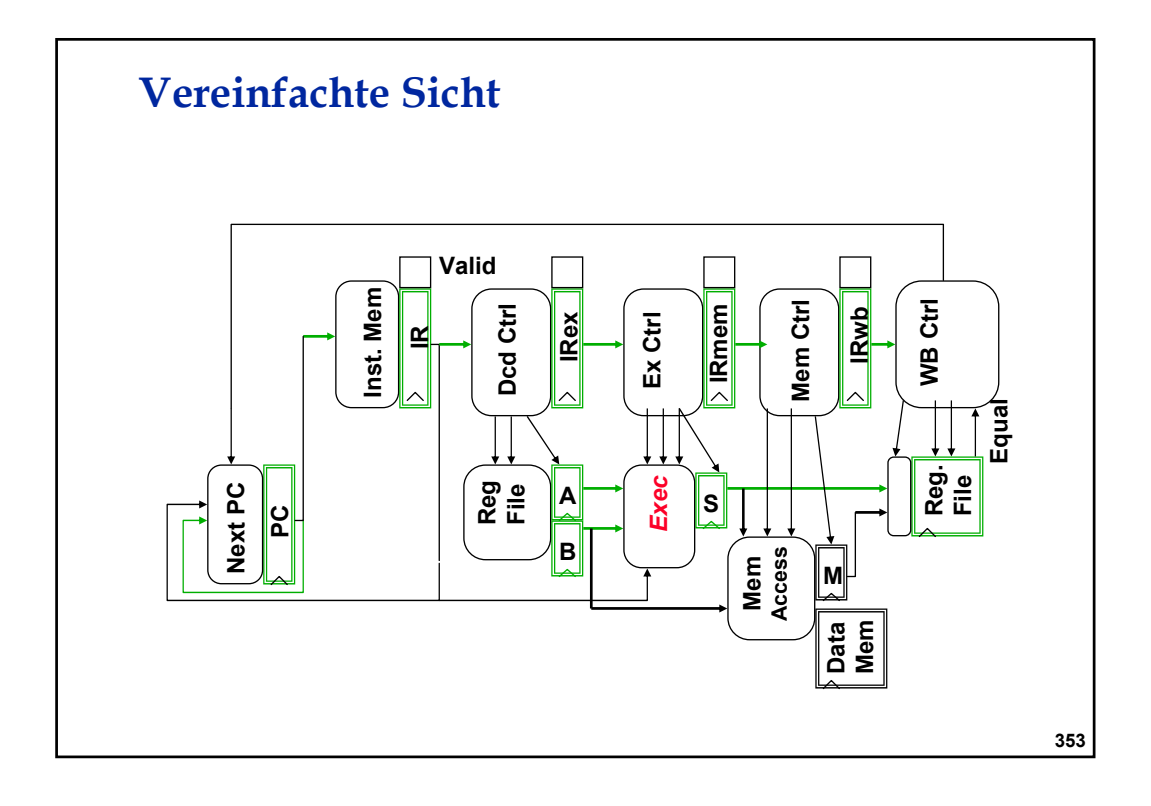

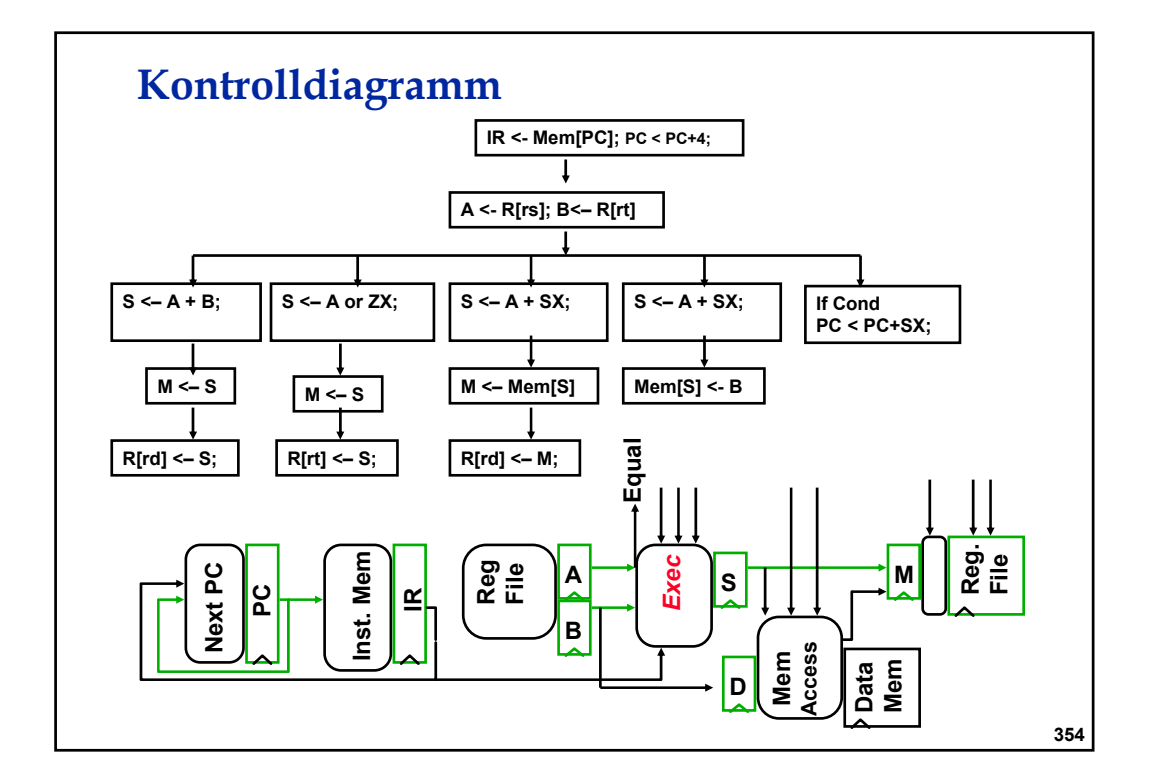

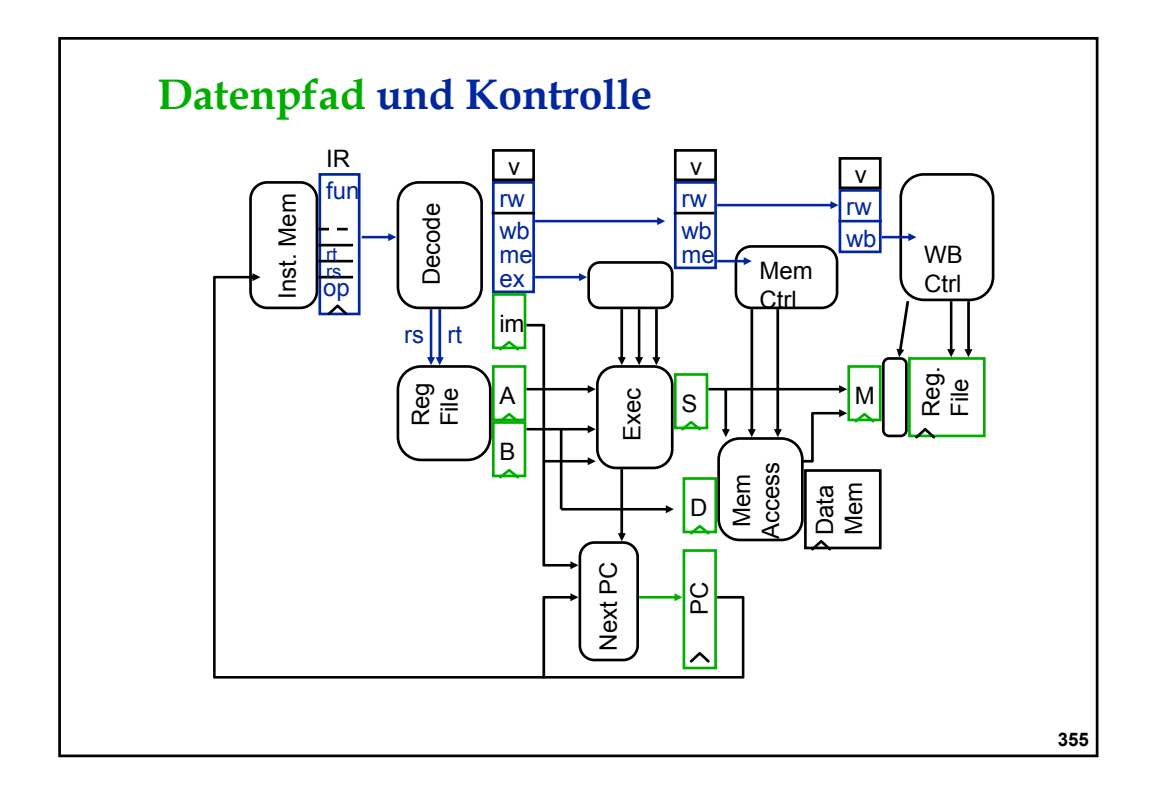

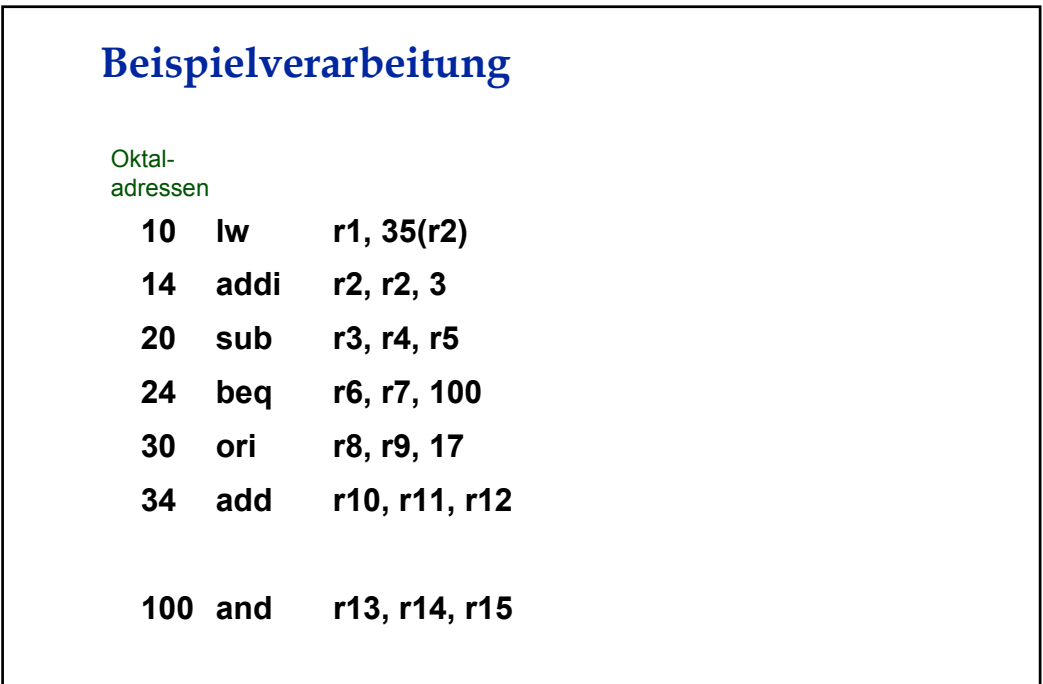

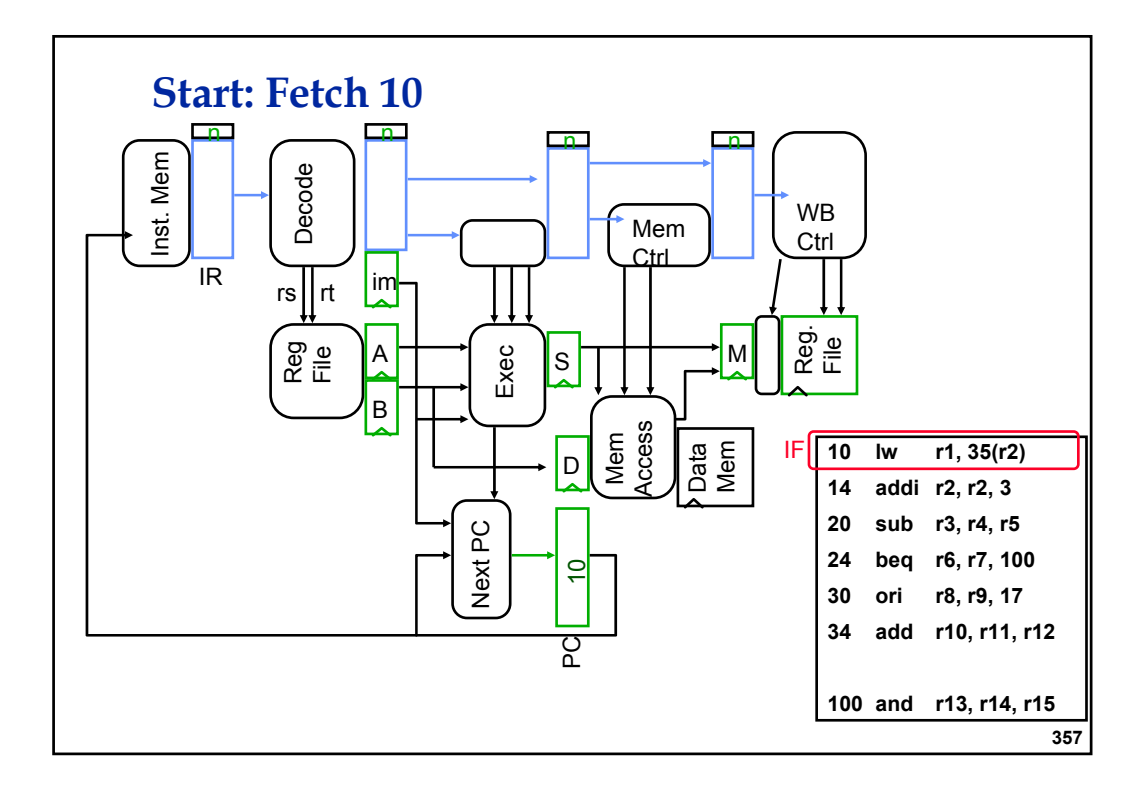

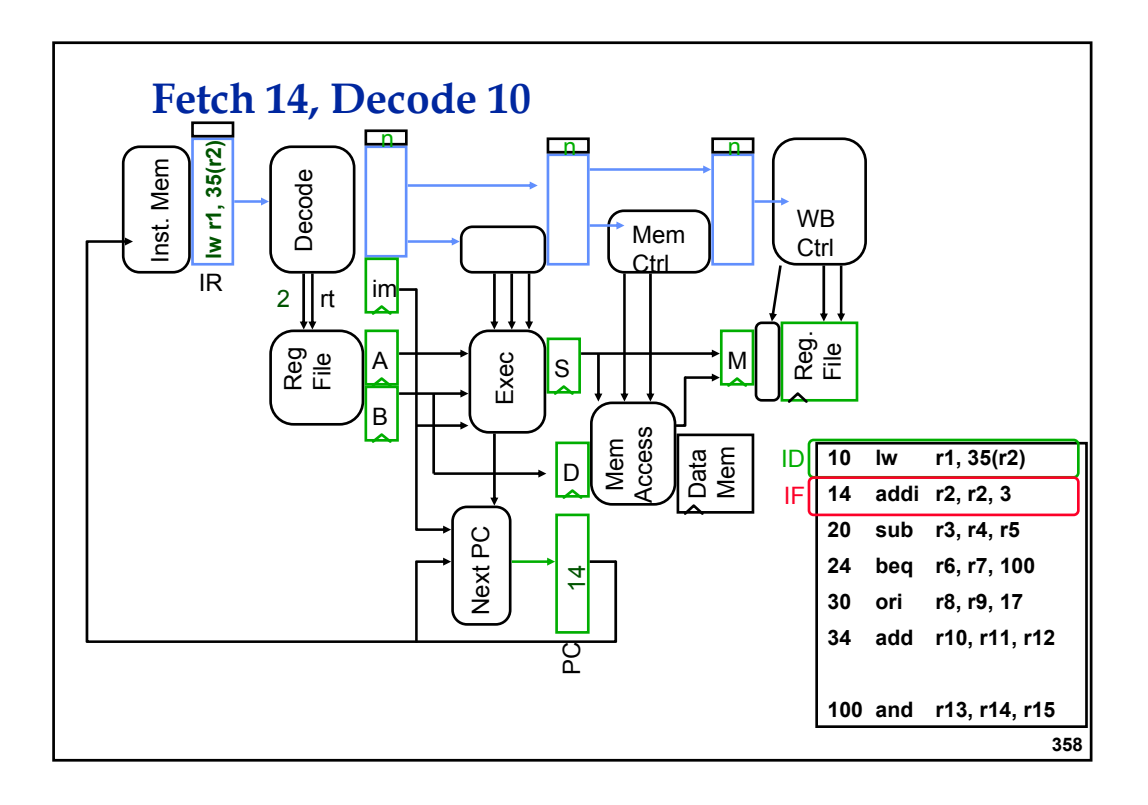

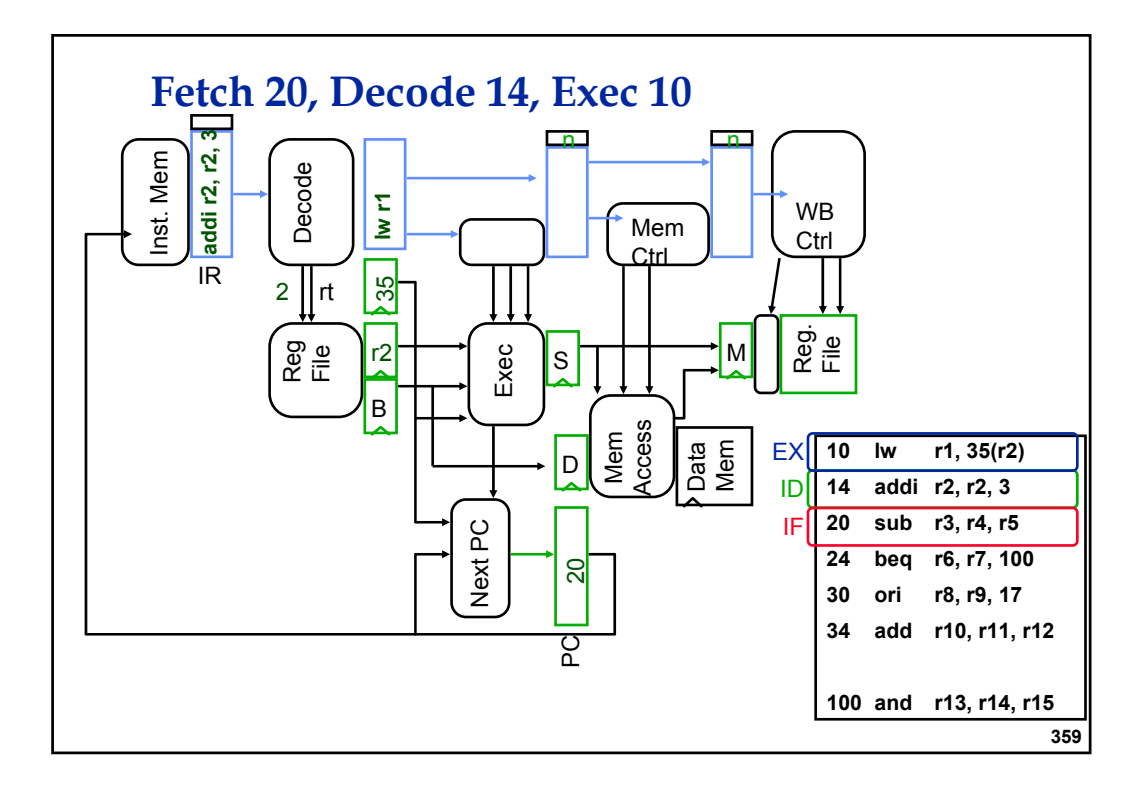

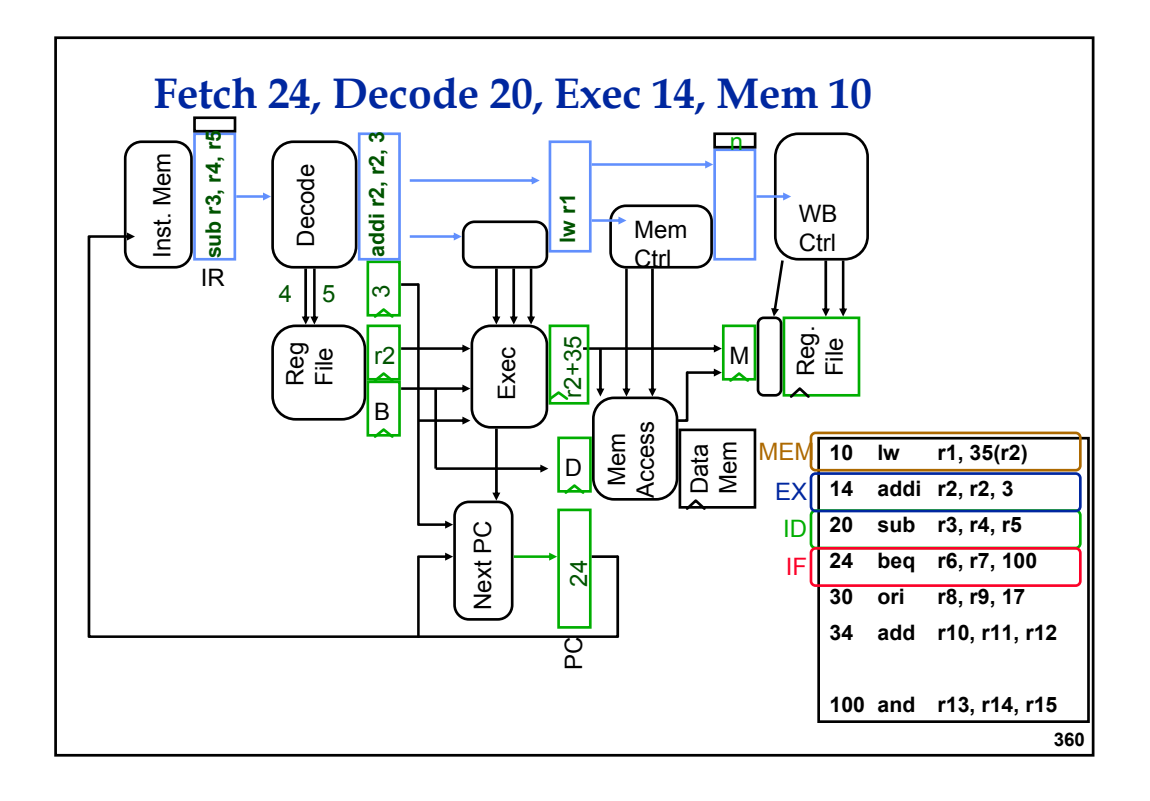

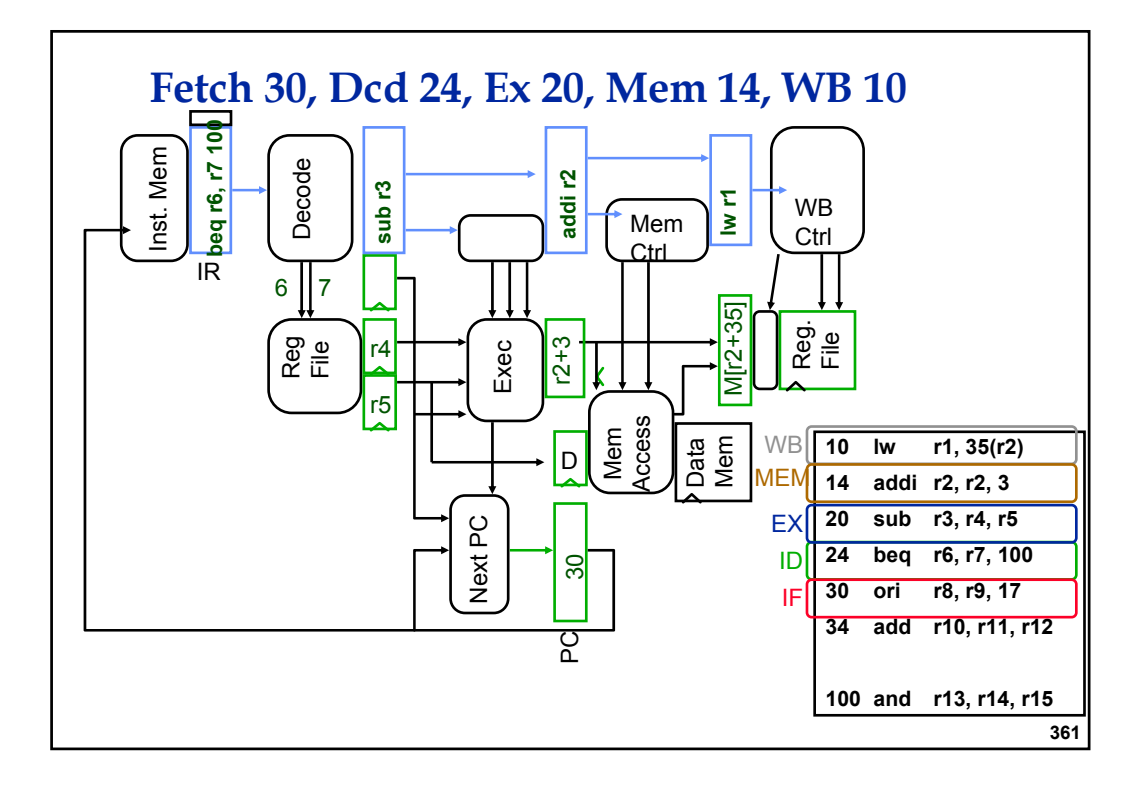

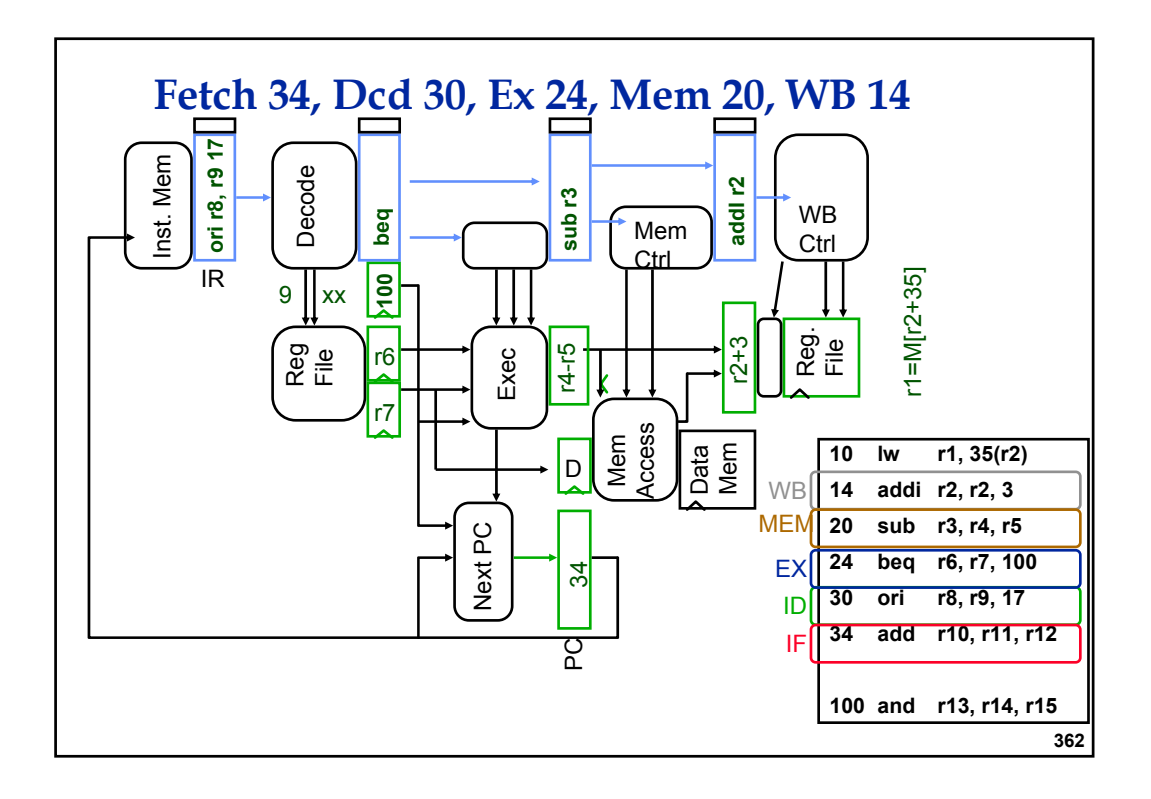

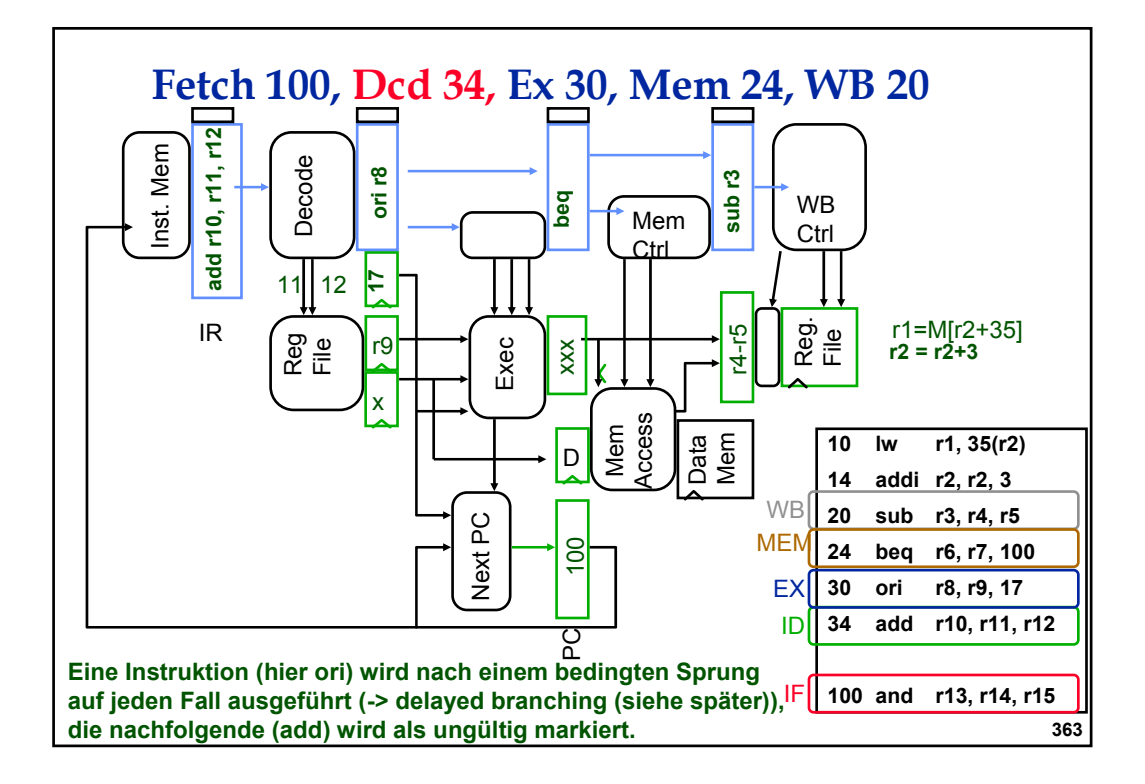

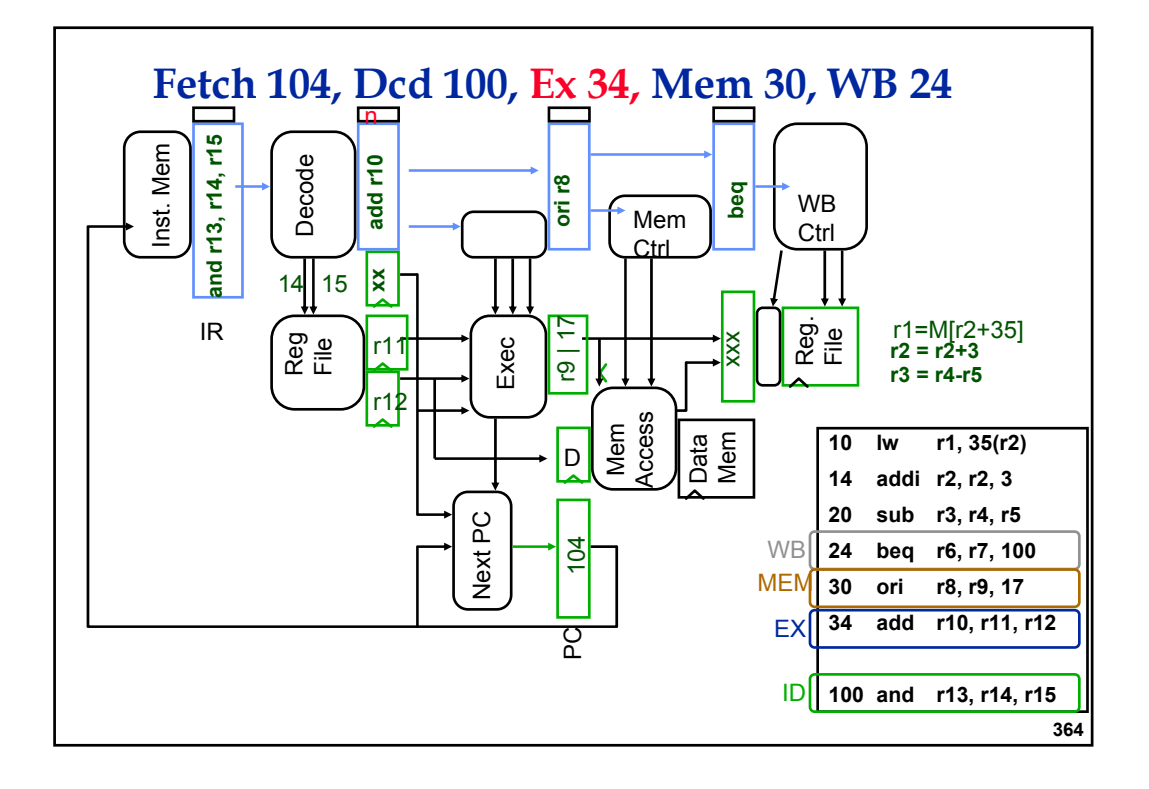

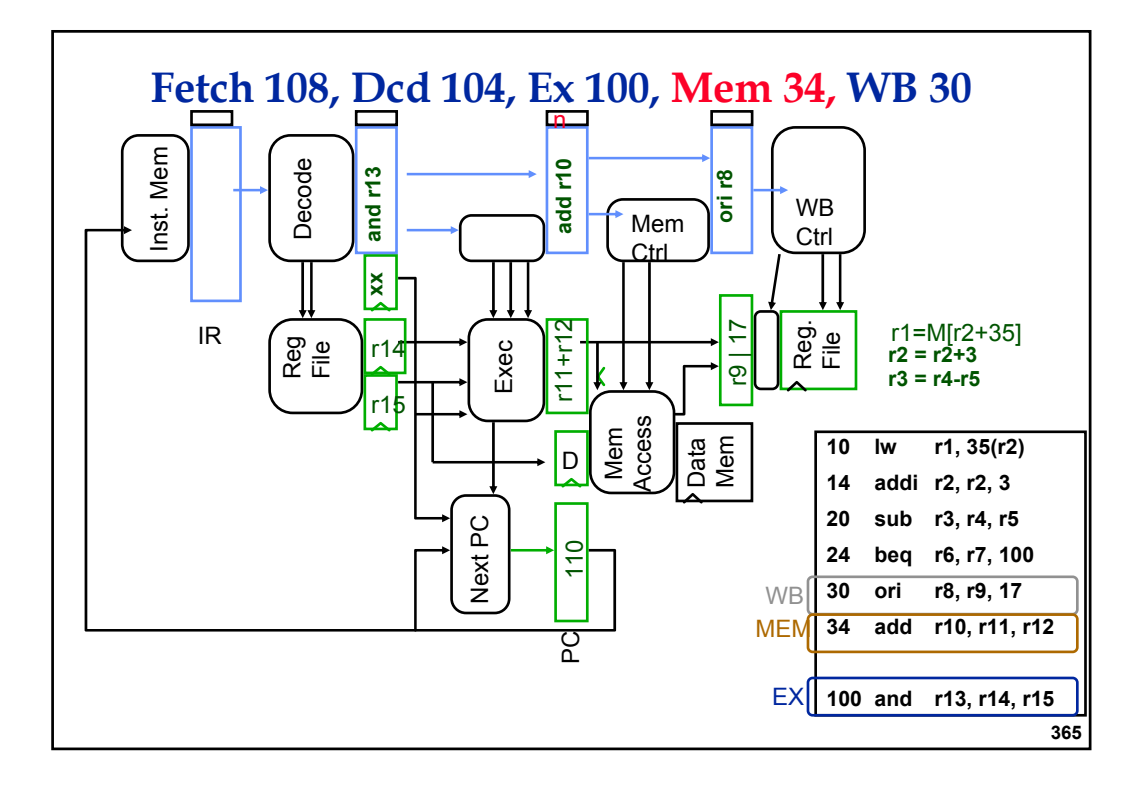

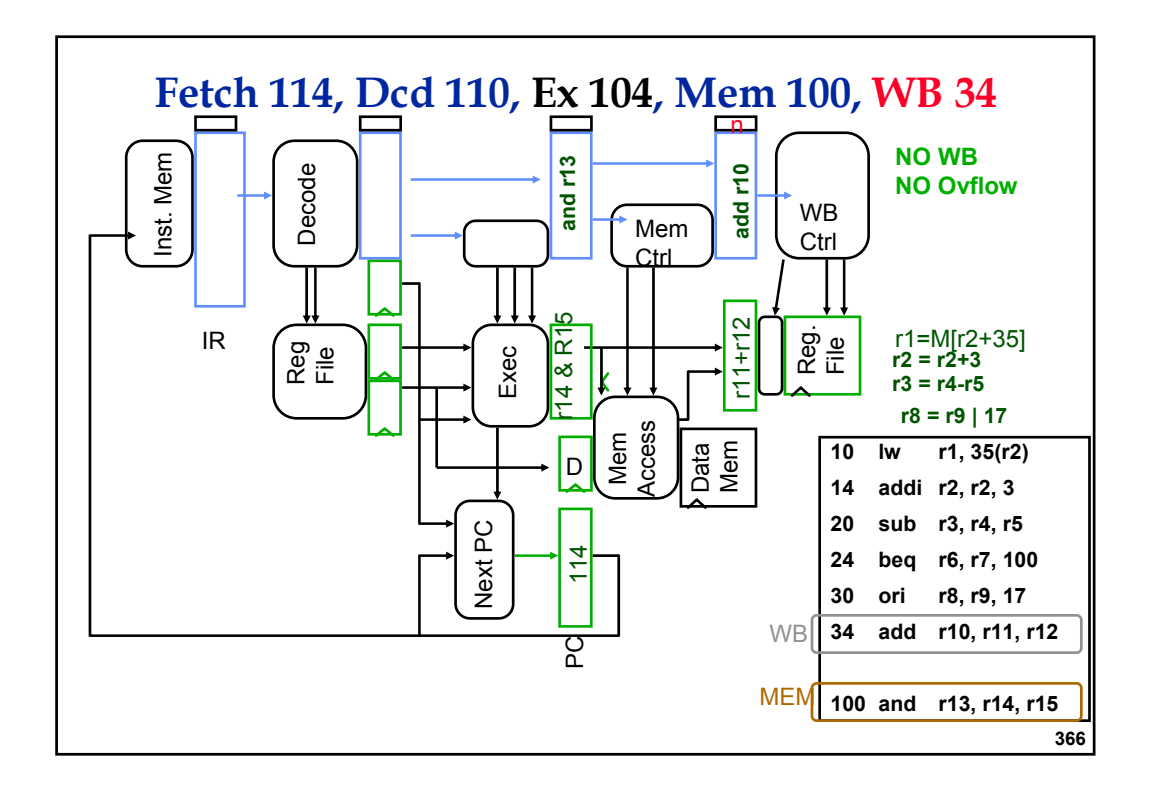

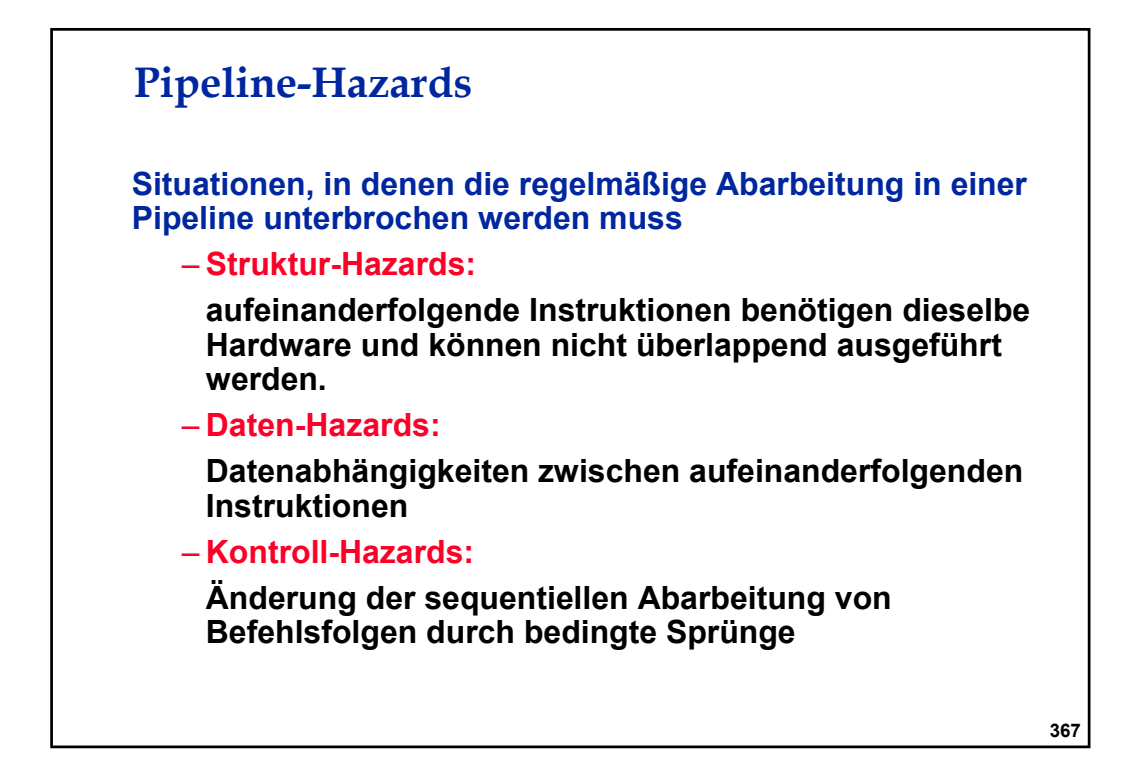

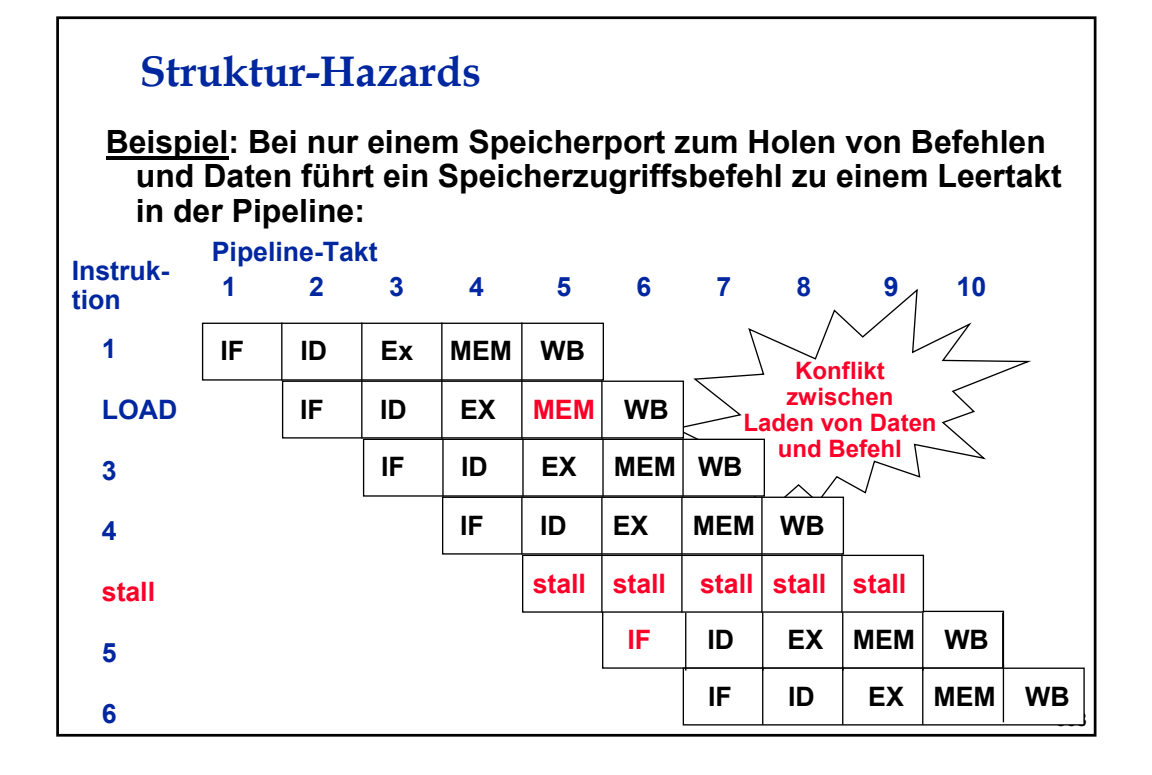

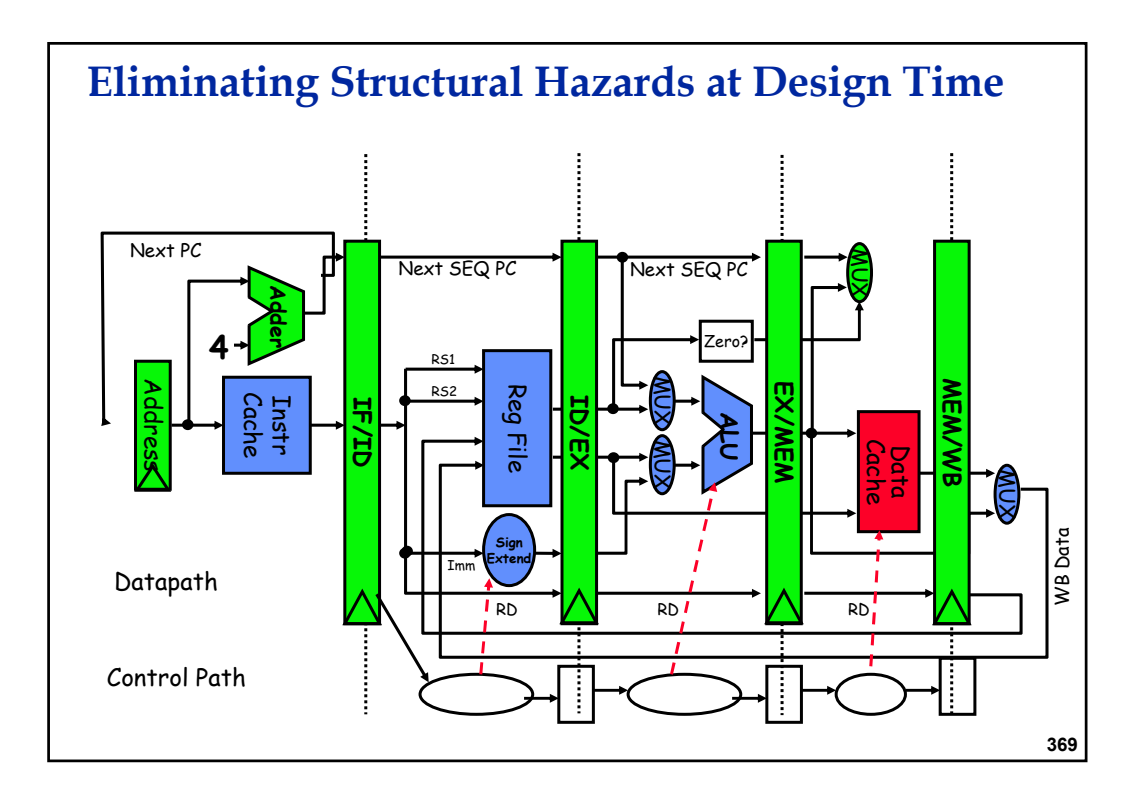

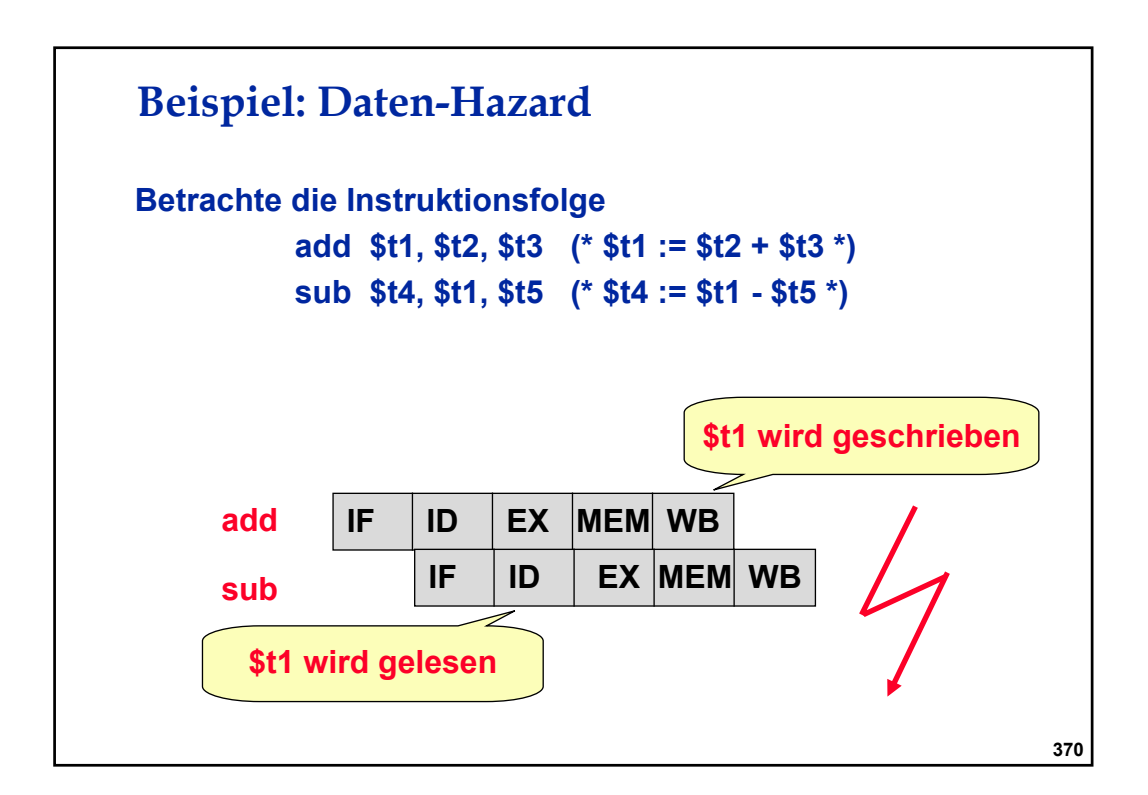

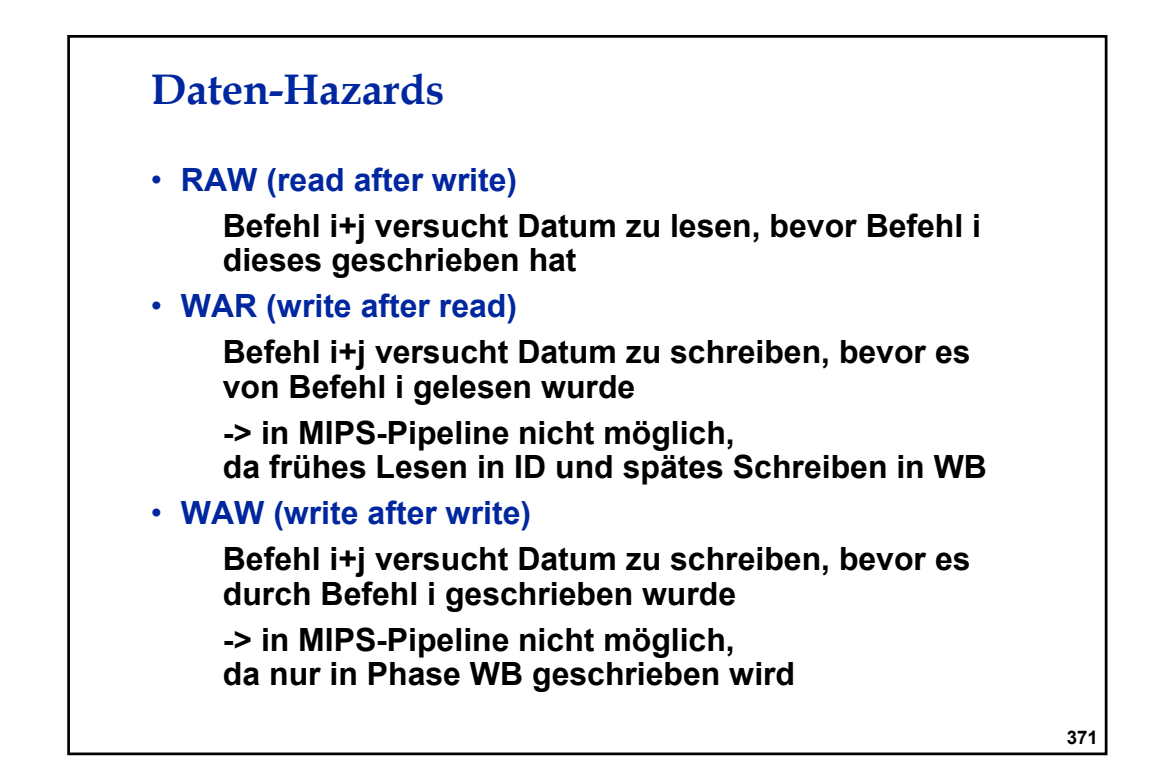

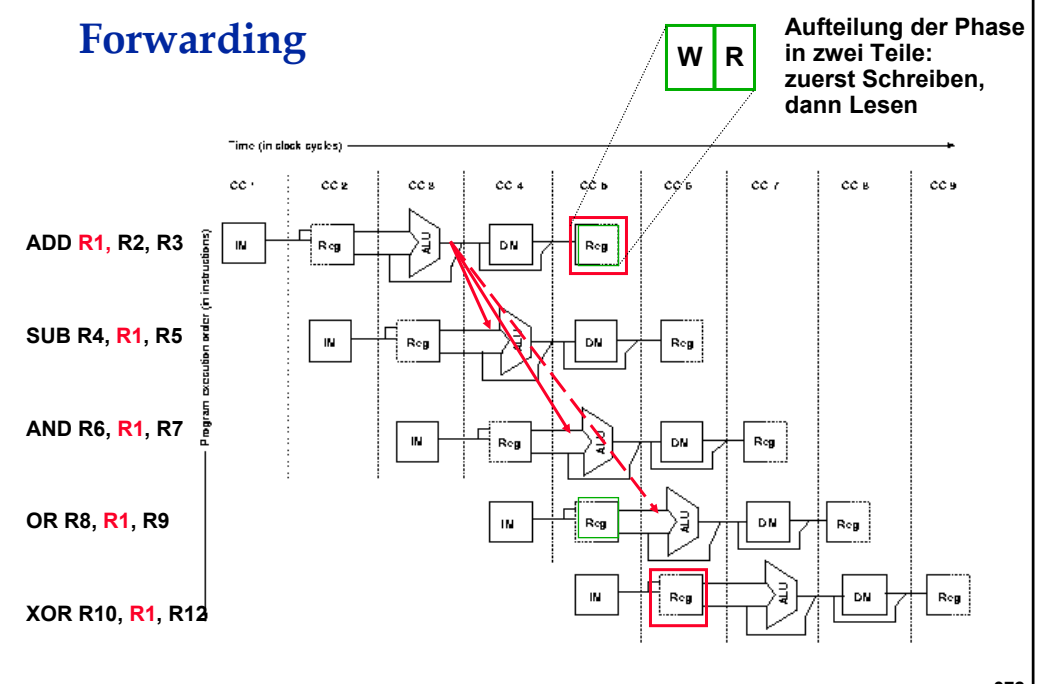

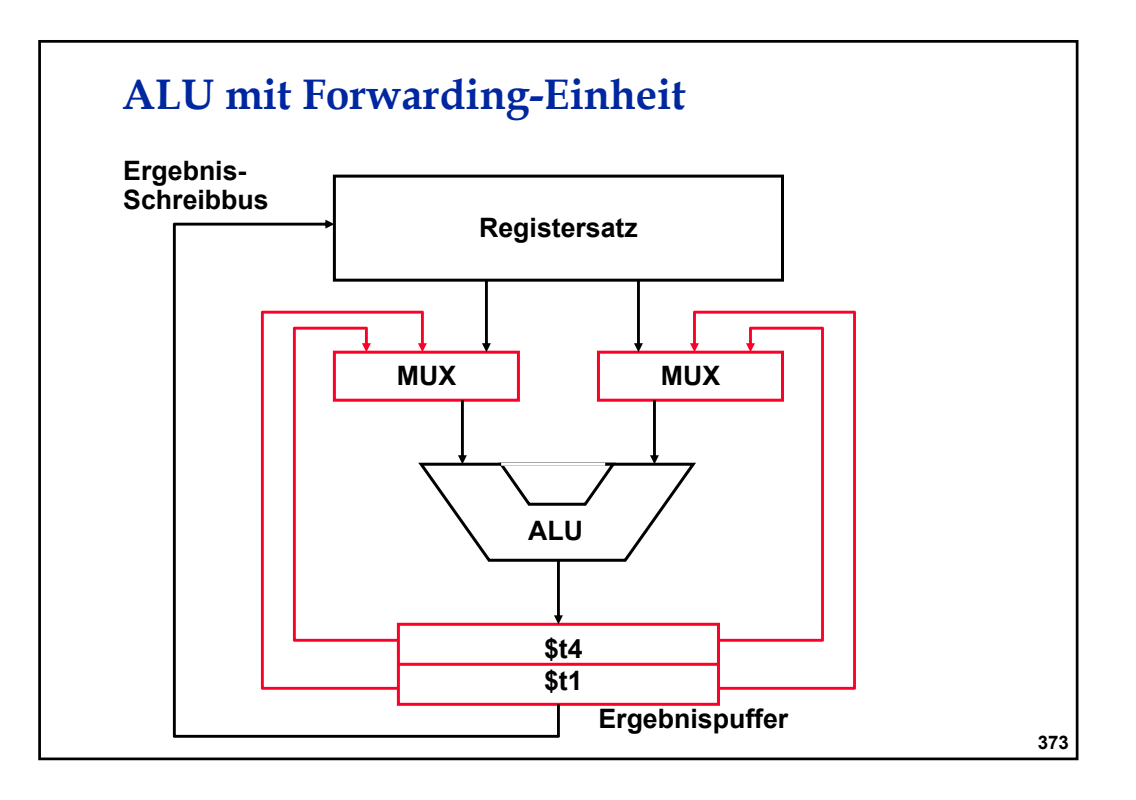

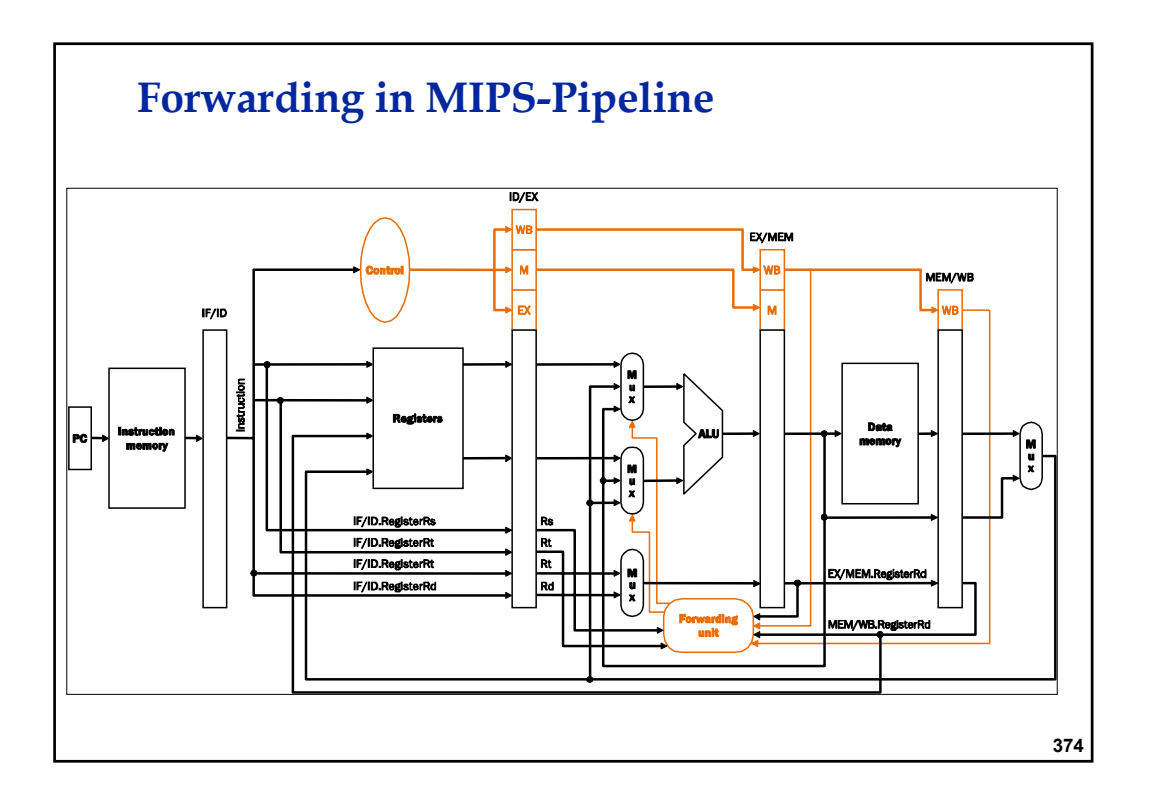

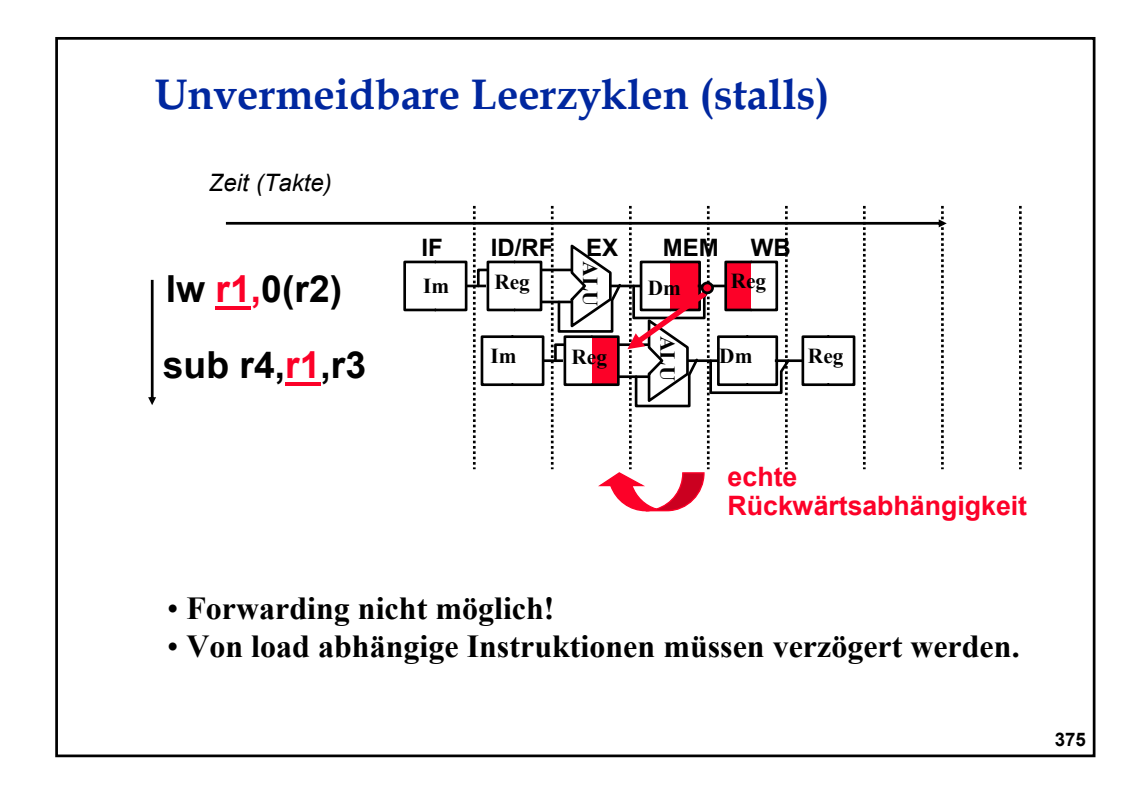

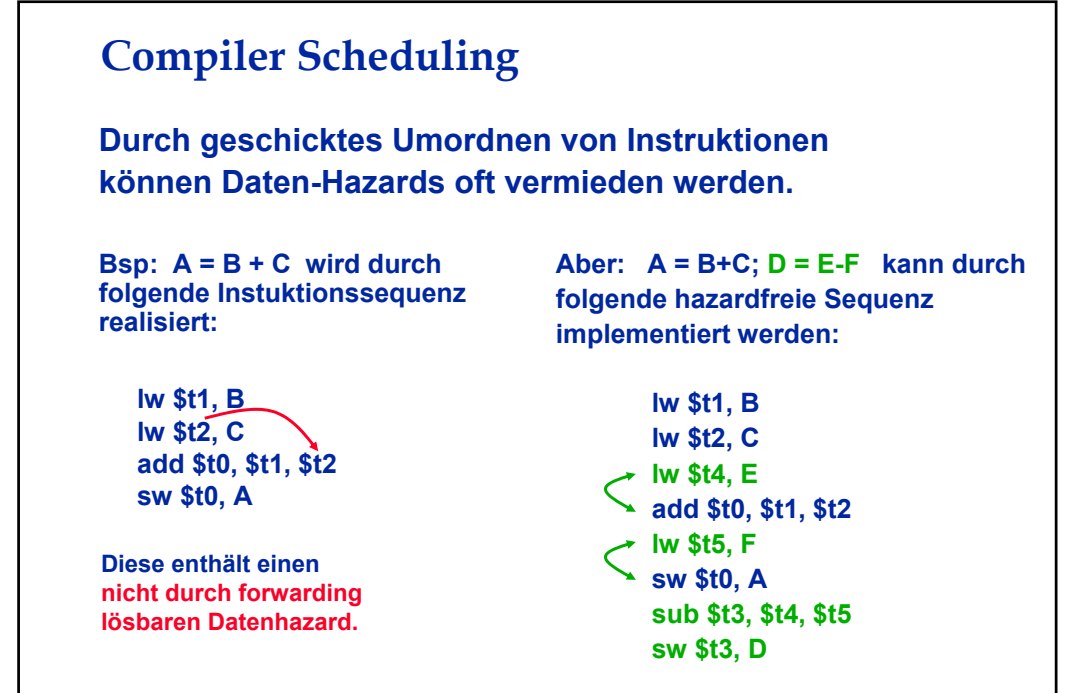

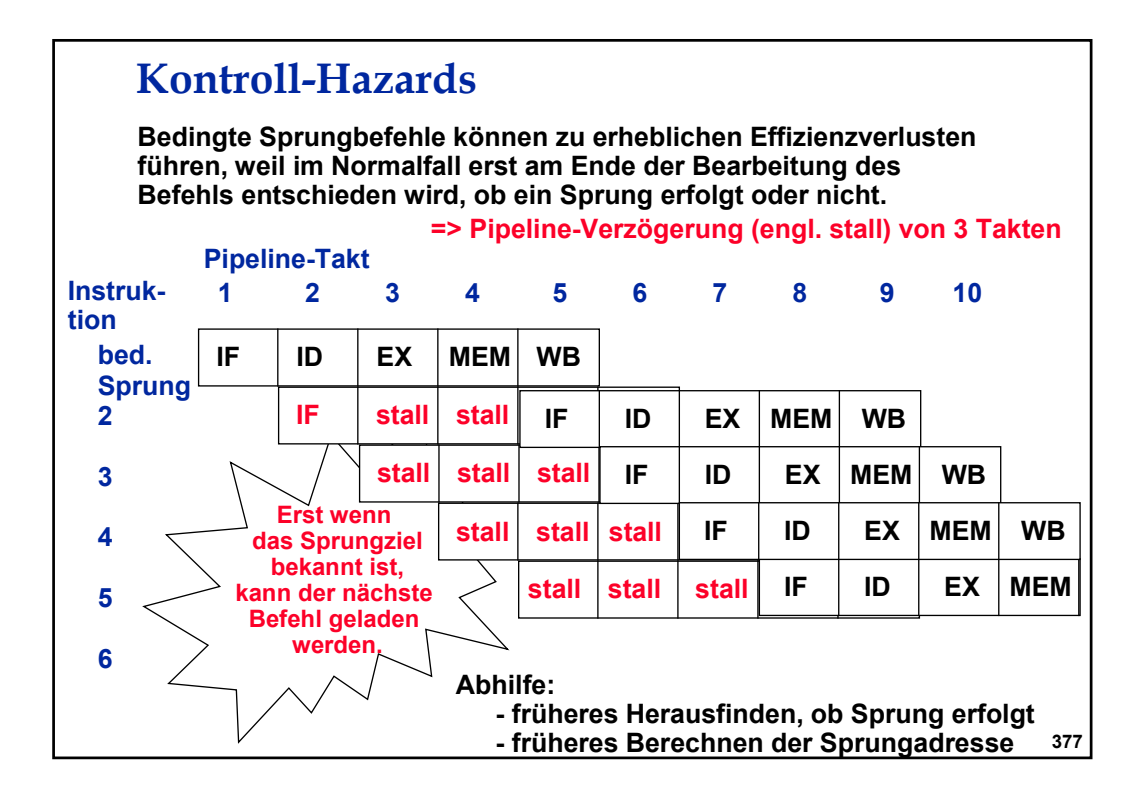

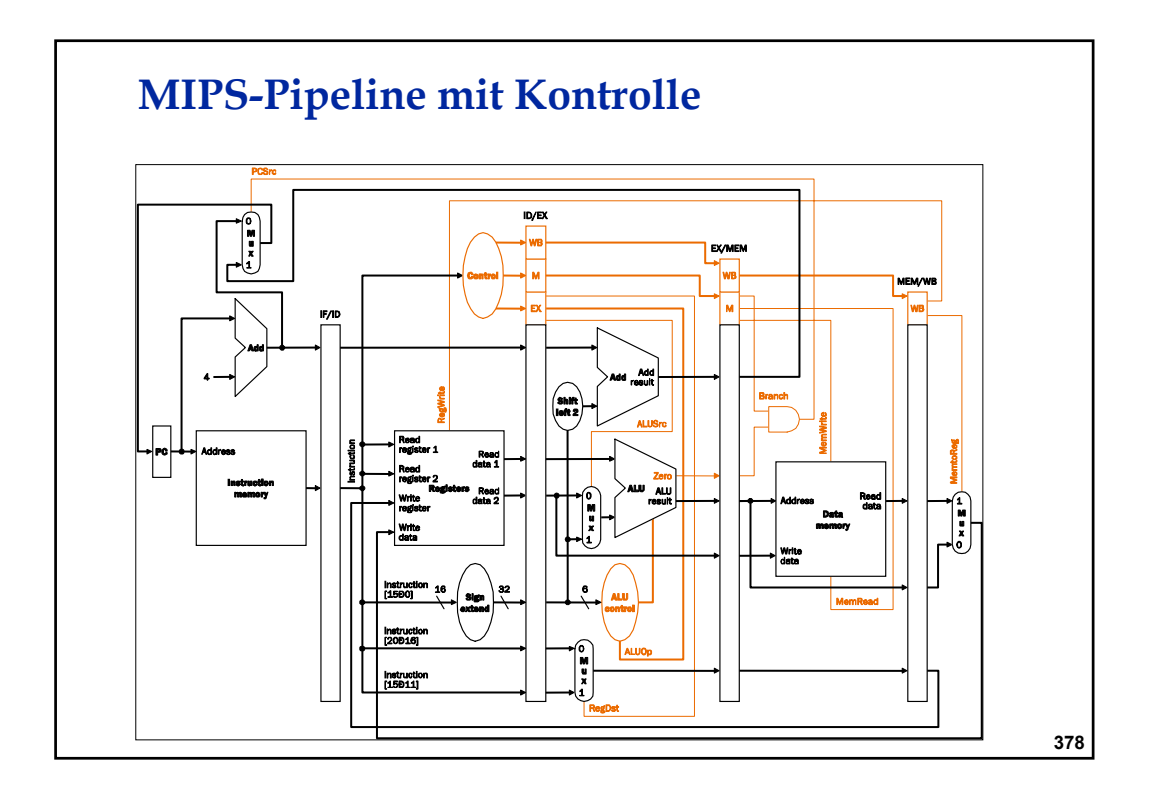

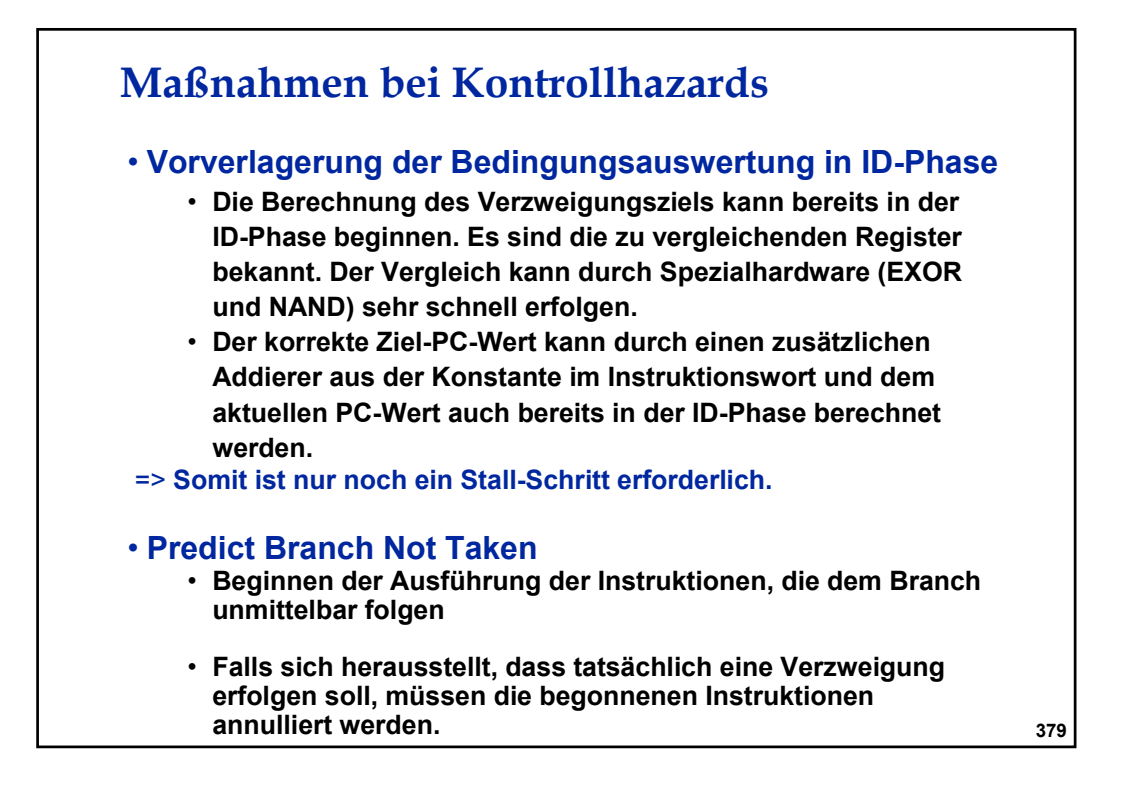

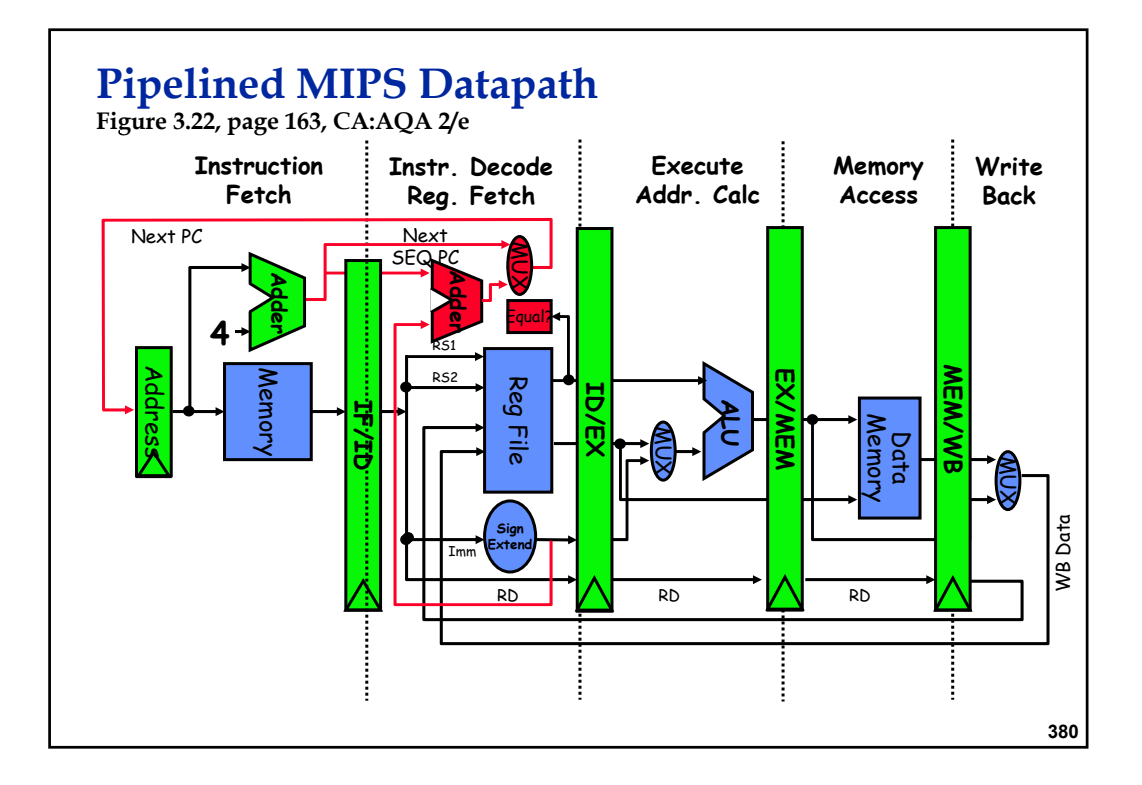

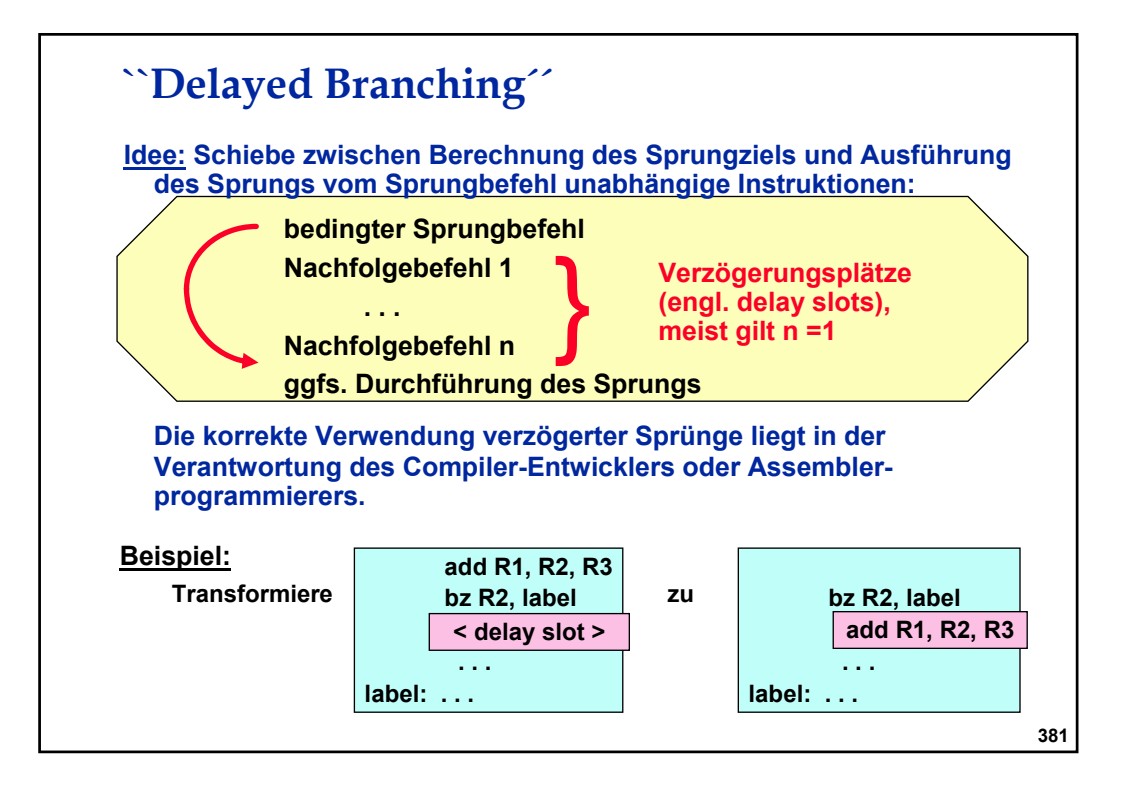

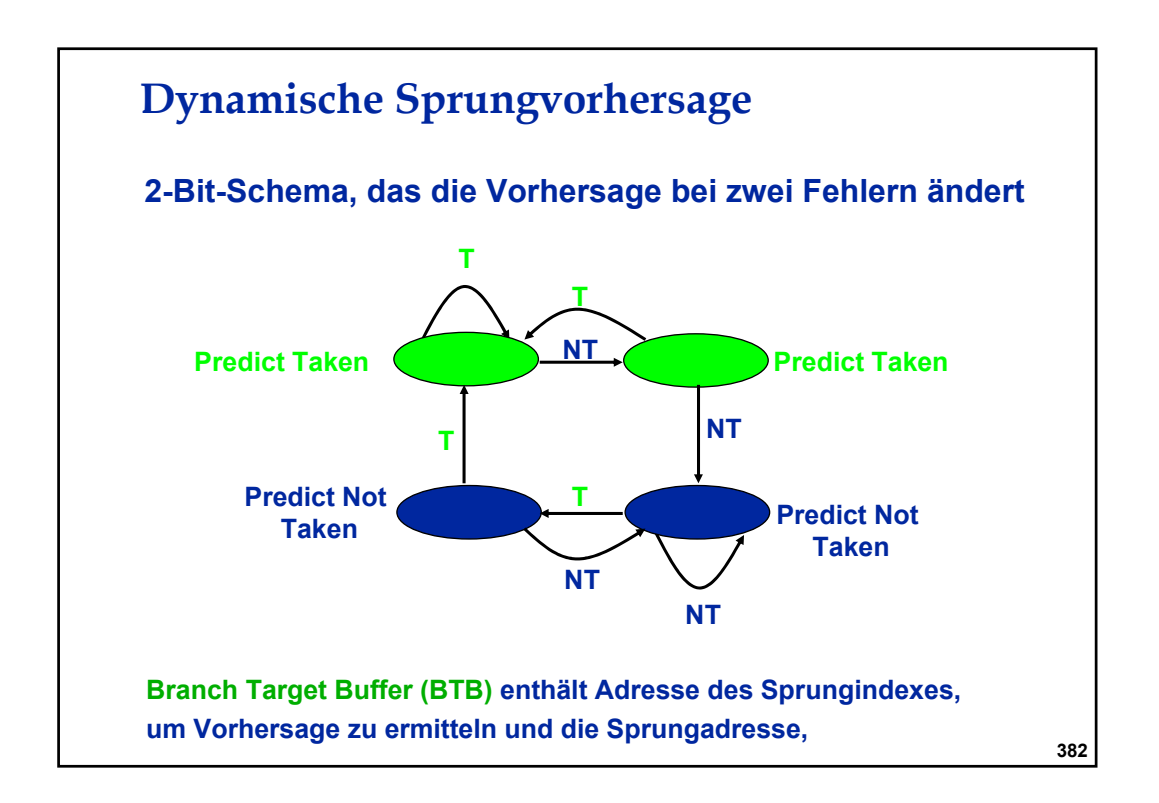

## **Dynamische Instruktionsanordnung**

- **mehrere Funktionseinheiten => mehrere Instruktionen können gleichzeitig bearbeitet werden (multiple issue)**
- **"out-of-order" Ausführung von Instruktionen**
- **Verwaltung bspsweise über sogenanntes Scoreboard**
- **IF wird zerlegt in**
	- **Issue: Dekodiere, Test auf Strukturhazards**
	- **Operand Fetch: Test auf Datenhazards**

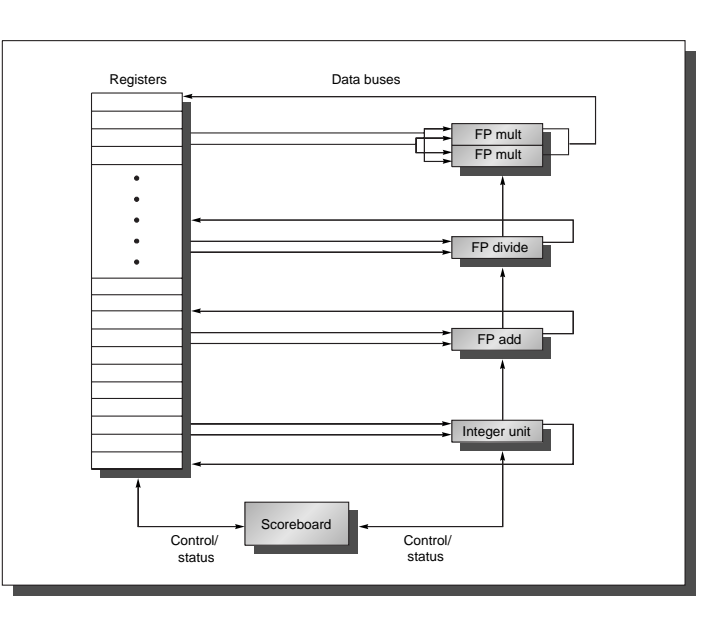

#### **383**

## **Beispiel für Scoreboard**

# **Pipelinephasen:**

- **Issue: Instruktionsstart, falls**
	- **kein Strukturhazard**
	- **kein WAW-Hazard**
- **Read Operands:** - **Test auf RAW Hazards**
- **Execution**

### - **Write Result**

- **Test auf WAR-Hazards**

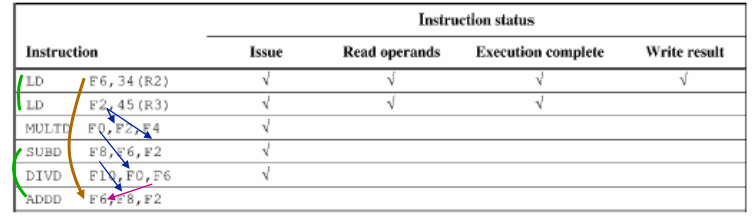

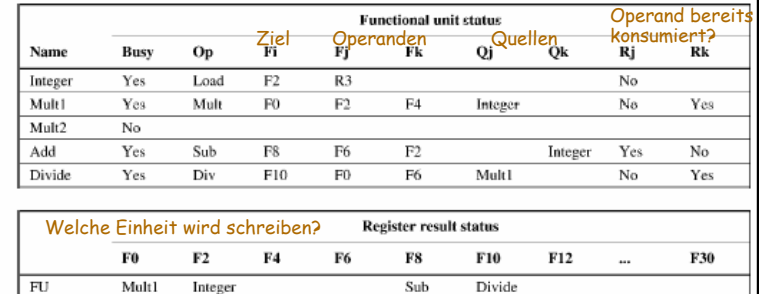

### **Dynamische Registerumbenennung (nach Tomasulo)**

- **Einführung von virtuellen Registern (reservation stations) in jeder Funktionseinheit zur Speicherung von Operanden**
- **Resultate werden über den gemeinsamen Datenbus (CDB) verbreitet (Broadcast)**
- **Loads und Stores als funktionale Einheiten**
- **Vermeidung von WARund WAW-Hazards**

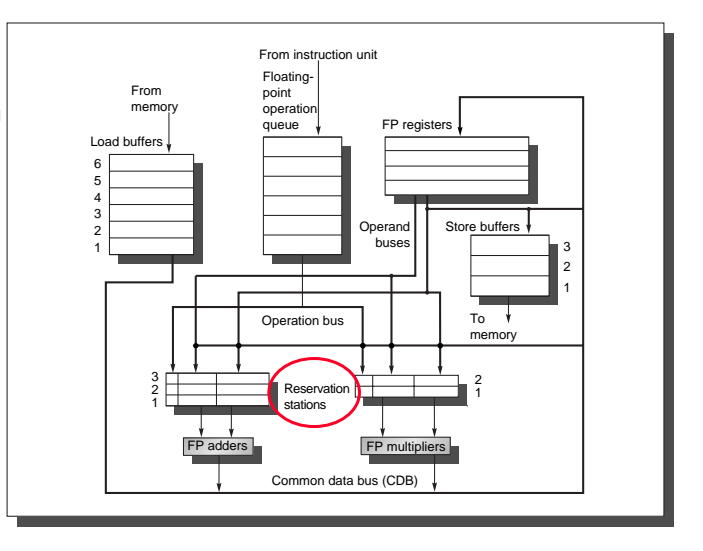

## **Verarbeitungsstufen**

#### • **Issue**

– **Instruktion wartet, bis Platz in Zwischenpuffern frei ist (-> Registerumbenennung)**

#### • **Execute**

- **Warte, bis alle Operanden verfügbar**
- **Überwache CDB, um fehlende Operanden zu lesen**

### • **Write Result**

– **Resultat wird in CDB geschrieben und von dort überall gelesen, wo es benötigt wird**

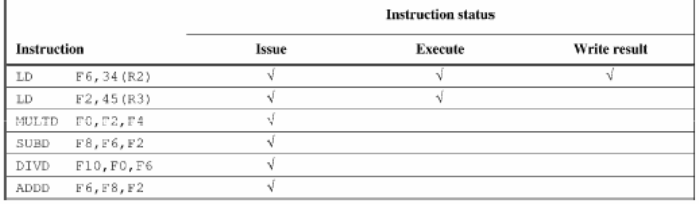

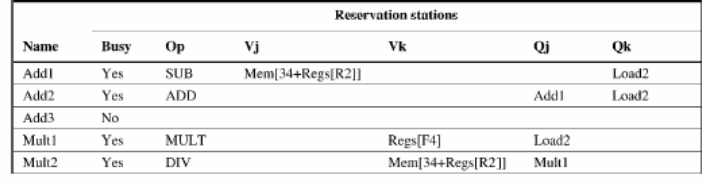

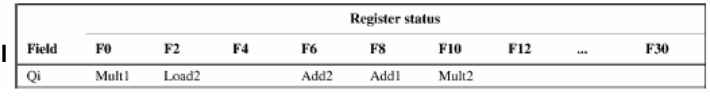